# **Application of CALMET / CALPUFF and MESOPUFF II to Compare Regulatory Design Concentrations for a Typical Long-Range Transport Analysis**

**APRIL 2002** 

*Prepared For:* 

**U.S. Environmental Protection Agency** 

*Submitted By:*  **Earth Tech**  196 Baker Avenue Concord, Massachusetts 01742 (978) 371-4000

# **TABLE OF CONTENTS**

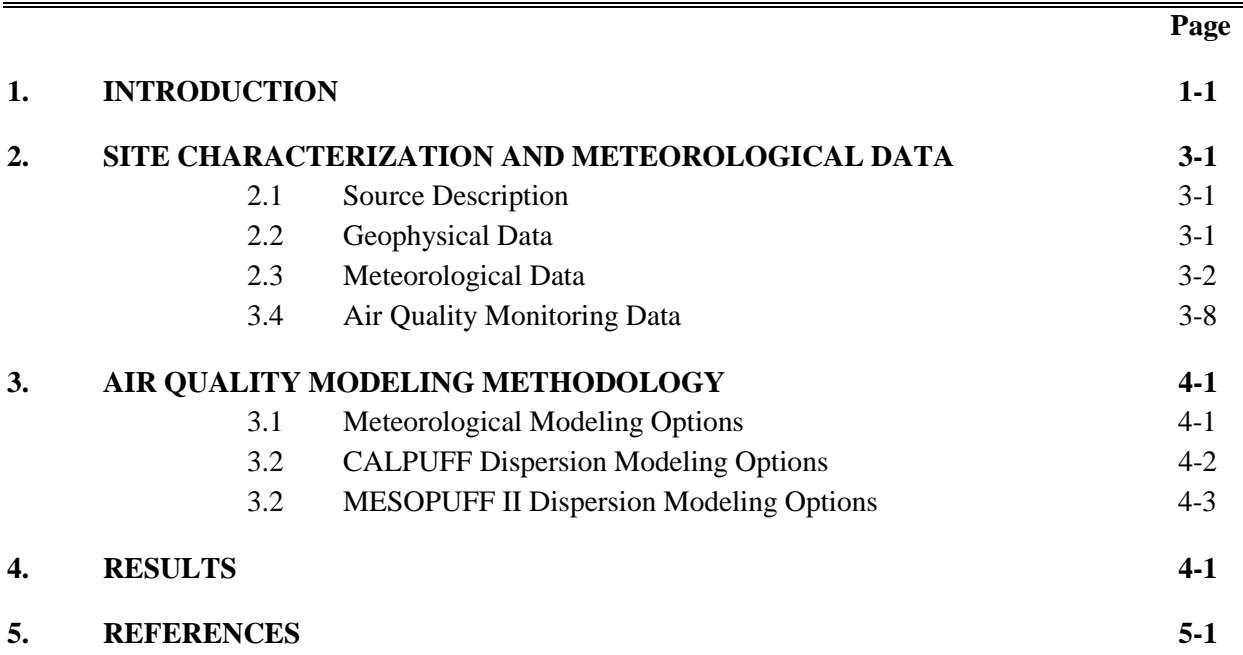

# **LIST OF APPENDICES**

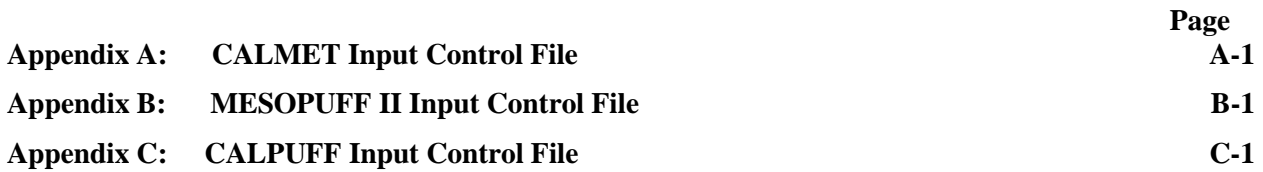

# **LIST OF FIGURES**

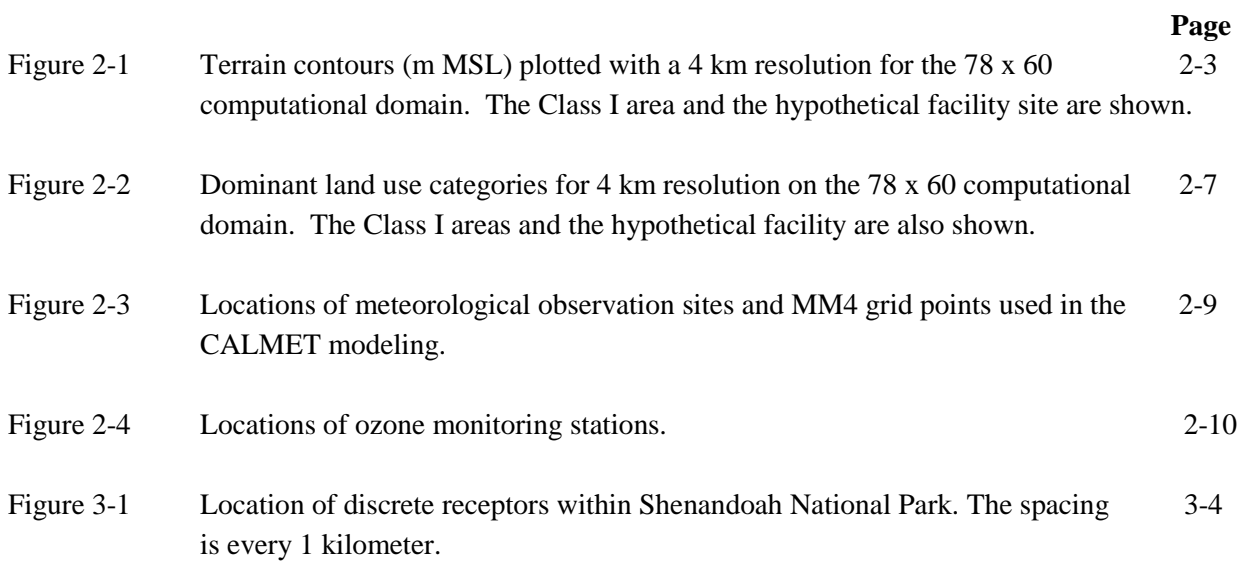

# **LIST OF TABLES**

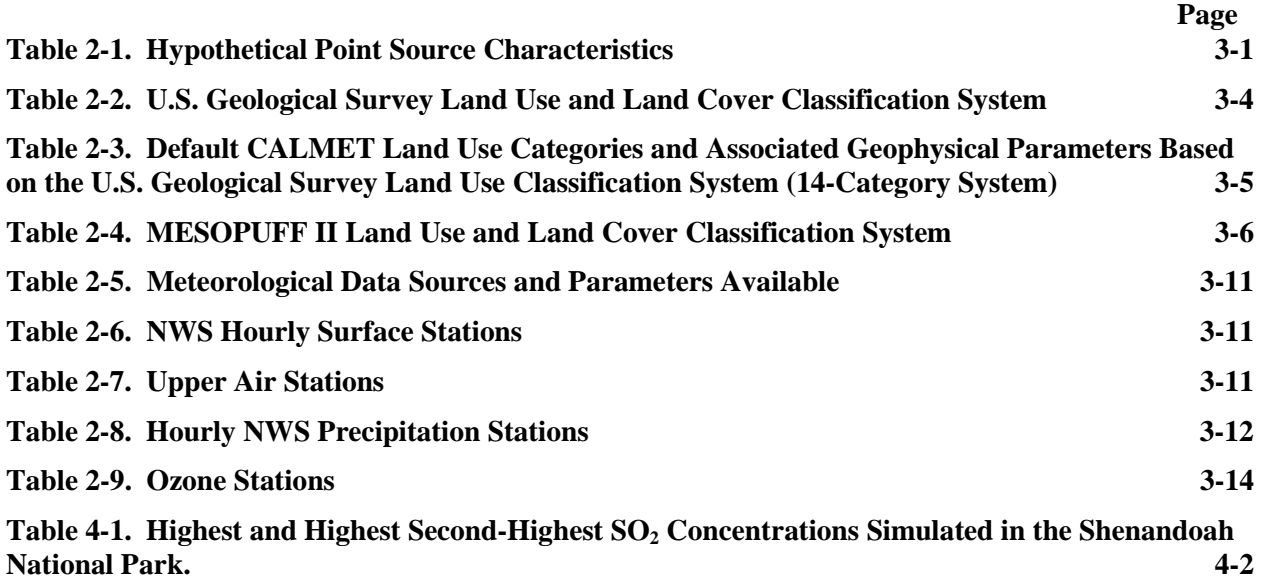

# **1. INTRODUCTION**

The U.S. Environmental Protection Agency (EPA) has proposed to adopt the CALPUFF modeling system (Scire et al., 2000a,b) in Appendix A of the Guideline on Air Quality Models (Appendix W of 40 CFR Part 51) and recommend CALPUFF for Class I impact assessments and other long range transport applications or near field applications involving complex flows on a case-by-case basis (EPA, 2000). CALPUFF is also recommended by both the Federal Land Managers Air Quality Workgroup (FLAG, 2000) and the Interagency Workgroup on Air Quality Modeling (IWAQM, 1998) for Class I impact analyses. MESOPUFF II (Scire and Insley, 1993) is the current model identified as a refined modeling technique for long-range transport applications. As an "Appendix B" model, it is approved for use on a caseby-case basis, and applied following the guidance established by EPA (EPA, 1992).

The purpose of this report is to characterize similarities and differences between MESOPUFF II and CALPUFF when simulating regulatory design concentrations for long-range (50 km and greater) transport applications. This type of comparison is known as a consequence analysis. Its objective is to provide users of a newer modeling technique with a simple comparisons of results obtained with an established modeling technique for similar types of applications. Although representative, the results of the comparison are by no means conclusive for all potential applications.

The application chosen for this comparison is an analysis of  $SO<sub>2</sub>$  concentrations in a Federal Class I area located more than 50 km from a hypothetical point source. The Class I area chosen is the Shenandoah National Park. The point source is placed approximately 90 km SSE of the park.

There is substantial terrain in this domain, with peak elevations of 1000 meters (MSL) in the vicinity of the Shenandoah National Park. Hence, there is the potential for significant terrain effects, both on the meteorological fields and also in terms of plume-terrain interaction effects. Because the MESOPUFF II modeling system does not include terrain effects, we have used the CALMET model to prepare the gridded meteorological fields for driving both CALPUFF and MESOPUFF II. This allows us to isolate differences between MESOPUFF II and CALPUFF from effects introduced by the substantial differences between the MESOPAC meteorological processor and the CALMET meteorological model. It also allows us to make use of the National Center for Atmospheric Research / Penn State University (NCAR/PSU) Mesoscale Model, Version 4 (MM4) meteorological fields in both simulations. Note that CALMET offers a MESOPAC output data file option, which averages winds across CALMET layers to produce the 2-layer system of MESOPAC.

The meteorological and dispersion modeling simulations are conducted for nearly a one-year period (January 6 to December 29, 1990). This period is selected based on the availability of the EPA MM4 dataset. Meteorological observations are used to determine the wind field in areas where the observations are representative. Hourly meteorological data produced by MM4 on a coarse-grid (80-km resolution) are used by CALMET to help define the initial estimate of the wind fields. Fine scale terrain effects (~4 km resolution) are determined by the diagnostic wind module in CALMET. Spatial variability occurs in the wind fields over short distances due to the forcing of the terrain.

MESOPUFF II is applied as prescribed by EPA for modeling  $SO_2$  as a "relatively" inert pollutant". Neither chemical transformation nor deposition is active. Terrain effects are not treated in the model, so MESOPUFF II results in this complex terrain setting are most appropriate for puffs that have become mixed in the vertical, or that are already "on the ground". CALPUFF is applied both with and without chemical transformation and deposition, and when applied without these processes, it is run both with and without terrain adjustments. This allows us to characterize the results obtained when CALPUFF is applied both in its recommended mode, and also in modes more similar to MESOPUFF II.

Section 2 provides a general description of the study area and the source configuration, including descriptions of the site characteristics and the data bases (meteorological, geophysical, and aerometric) used in the analysis. Section 3 includes an overview of the CALMET, MESOPUFF, and CALPUFF models. Modeling results for Shenandoah National Park are described in Section 4.

## **2.1 Source Description**

A single isolated point source that emits  $SO<sub>2</sub>$  is used for this analysis. Its characteristics are summarized in Table 2-1.

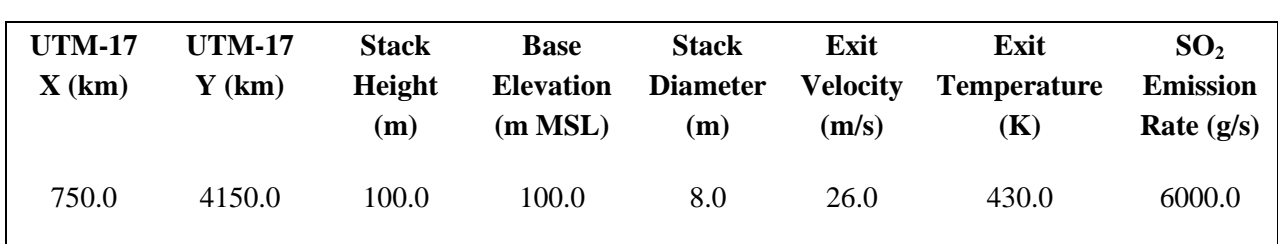

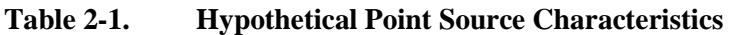

#### **2.2 Geophysical Data**

Gridded terrain elevations for the modeling domain are obtained from 3 arc-second digital elevation model (DEM) files produced by the United States Geological Survey (USGS). Data are provided in files covering 1 degree by 1 degree block of latitude and longitude. The 1-degree DEMs are produced by the Defense Mapping Agency using cartographic and photographic sources. USGS 1:250,000 scale topographic maps are the primary source of 1-degree DEMs.

One degree DEM data consists of an array of 1201 by 1201 elevations referenced on the geographic (latitude/longitude) coordinate system of the World Geodetic System 1972 Datum. Elevations are in meters relative to mean sea level, and the spacing of the elevations along each profile is 3 arc-seconds, which corresponds to a spacing of approximately 90 meters.

The modeling domain chosen for this analysis covers an area of 312 km by 240 km over most of the northern portions of central and eastern Virginia, including the entire length of the Shenandoah National Park. Topographical features in the area influence the wind flow, including peak elevations of over 1300 meters, which are significantly above the base elevation of the hypothetical source.

A resolution of 4 km in the horizontal is used to represent the variations of the terrain elevations in the area. USGS elevation records located within each grid cell in the domain are averaged to produce a mean elevation at each grid point. The 4 km resolution produces a workable number of grid cells (78 x 60), but allows adequate representation of the important terrain features associated with the Class I area and the surrounding SW-NE oriented ridges. Figure 2-1 shows the terrain contours and the hypothetical source location for the modeling domain.

USGS land use data in the vicinity of the facility have been used to produce a gridded field of dominant land use categories. The land use data are obtained in Composite Theme Grid format (CTG) from the USGS, with a resolution of 200 m and are processed to produce a 4 km resolution gridded field of fractional land use categories.

The 38 USGS land use categories are mapped into 14 CALMET land use categories for CALPUFF modeling, and 12 MESOPUFF categories for MESOPUFF II modeling. Surface properties such as albedo, Bowen ratio, roughness length, and leaf area index are computed proportionally to the fractional land use for the CALPUFF modeling. The USGS land use categories are described in Table 2-2. Table 2-3 displays the 14 CALMET land use categories and their associated geophysical parameters. The mapping of the USGS categories to the corresponding MESOPUFF categories is indicated in Table 2-4. Figure 2-2 shows the terrain, dominant CALMET land use categories, and the hypothetical source location for the modeling domain.

#### **2.3 Meteorological Data**

The wind fields in the modeling domain are complex and highly variable. Depending on the location, some of the observational data will be representative of a small area. The local terrain has a strong influence on the local flow. Therefore, much of the structure in the wind fields is determined by CALMET using its diagnostic wind field module, rather than being driven by observations.

One of the sources of meteorological data used is output from the NCAR/PSU Mesoscale Model Version 4 (MM4). It is used to define the CALMET initial guess wind field. This data set consists of hourly values of wind speed, wind direction, temperature, and pressure on an 80 km grid that covers the continental United States, southern Canada, and northern Mexico. It was prepared by the U.S. EPA for use in modeling studies to supplement observational data in data sparse areas and to improve the time resolution of upper air data. The EPA MM4 dataset is available for most of the year 1990. This is the period selected for these simulations.

#### **Domain Terrain Elevations**

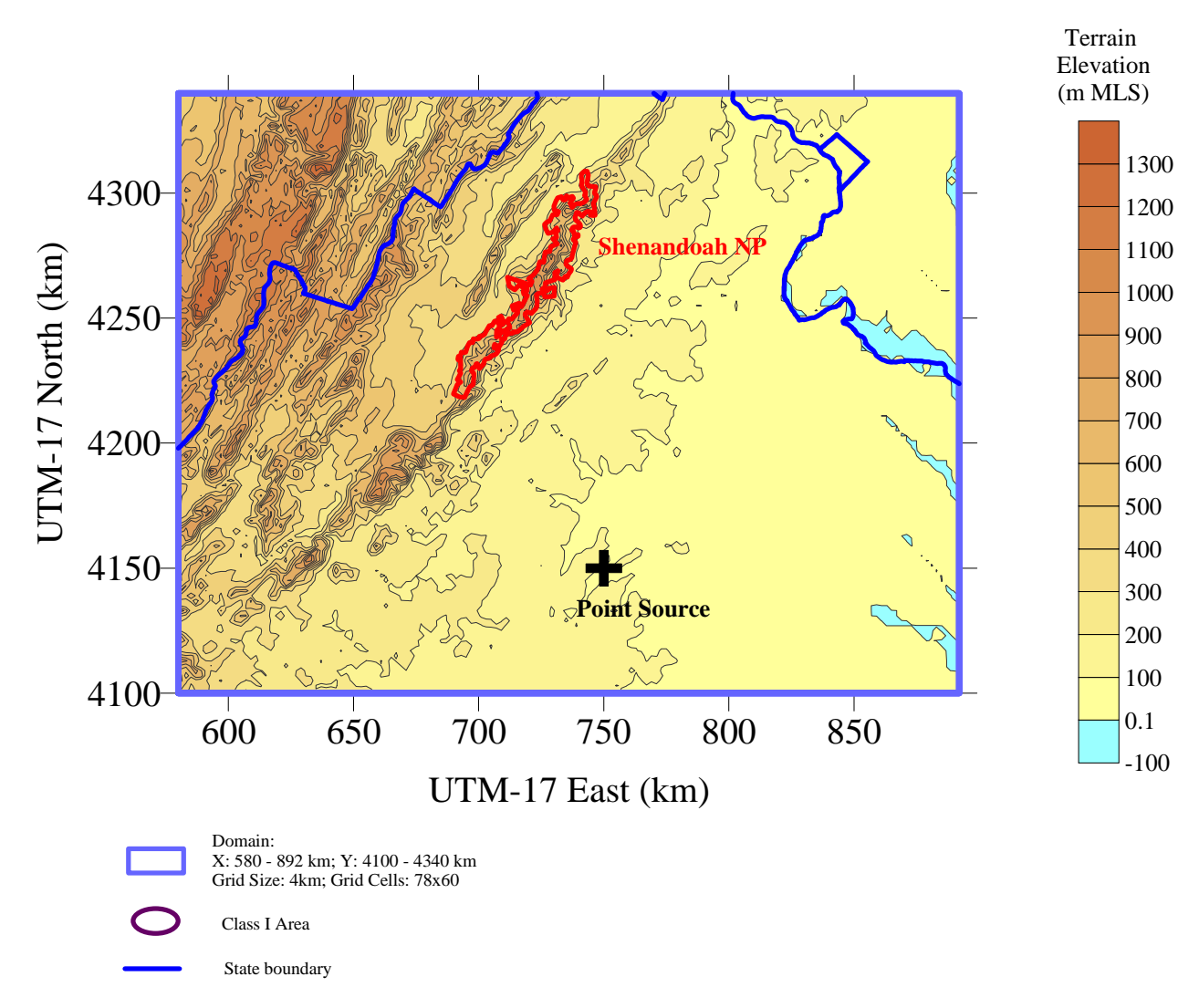

Figure 2-1. Terrain contours (m MSL) plotted with 4 km resolution for the 78 x 60 computational domain. The Class I area and the hypothetical facility site are also shown.

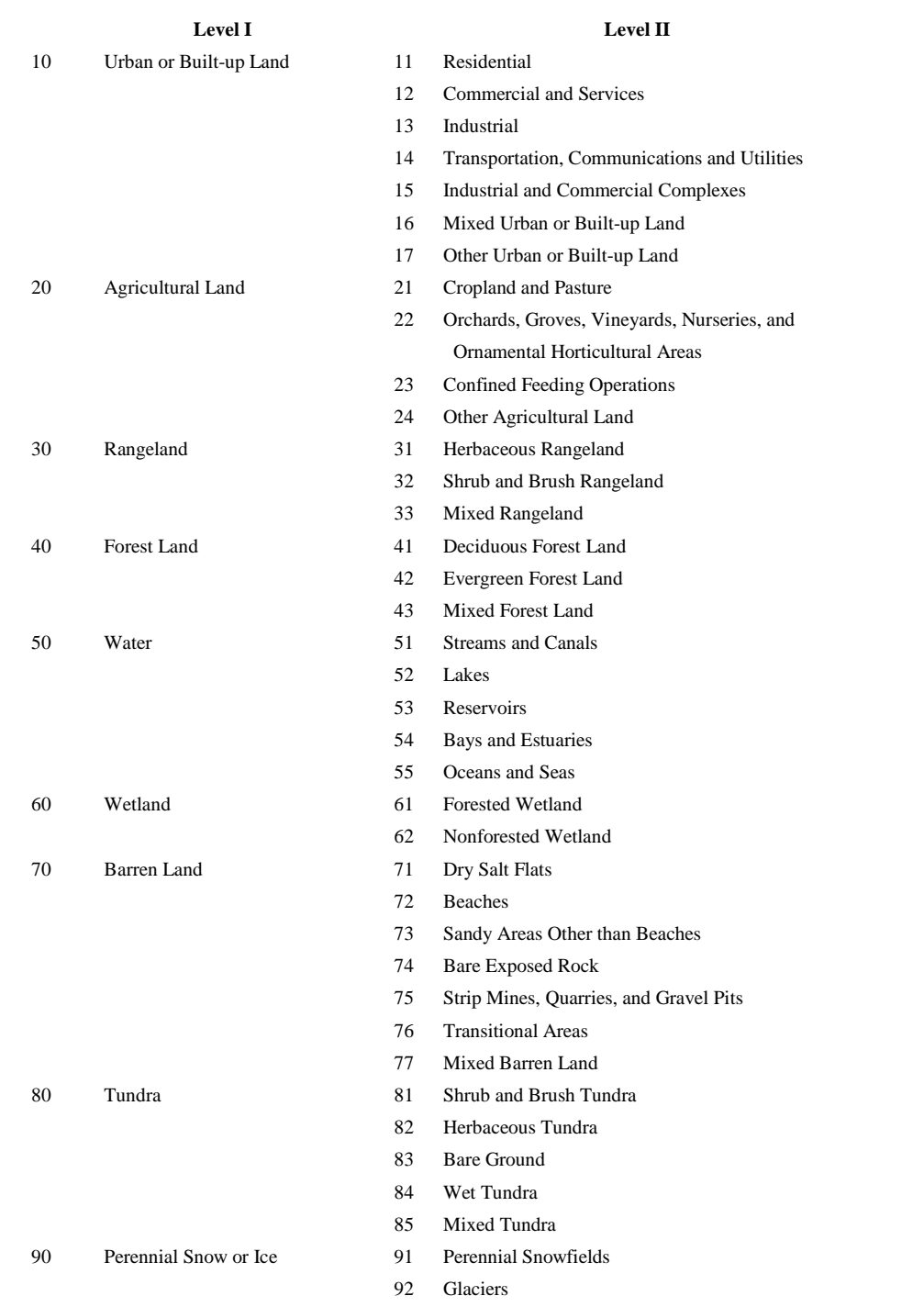

#### **Table 2-2. U.S. Geological Survey Land Use and Land Cover Classification System**

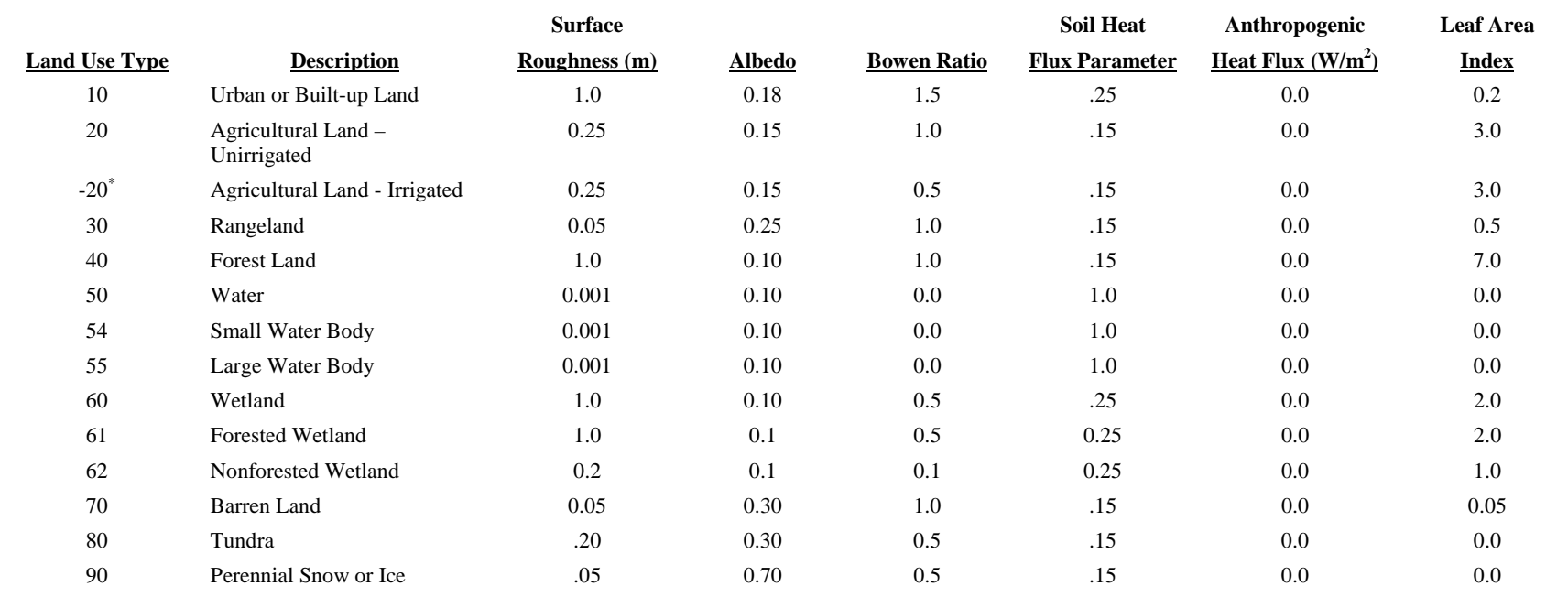

#### **Table 2-3. Default CALMET Land Use Categories and Associated Geophysical Parameters Based on the U.S. Geological Survey Land Use Classification System (14-Category System)**

\* Negative values indicate "irrigated" land use

## **Table 2-4. MESOPUFF II Land Use and Land Cover Classification System**

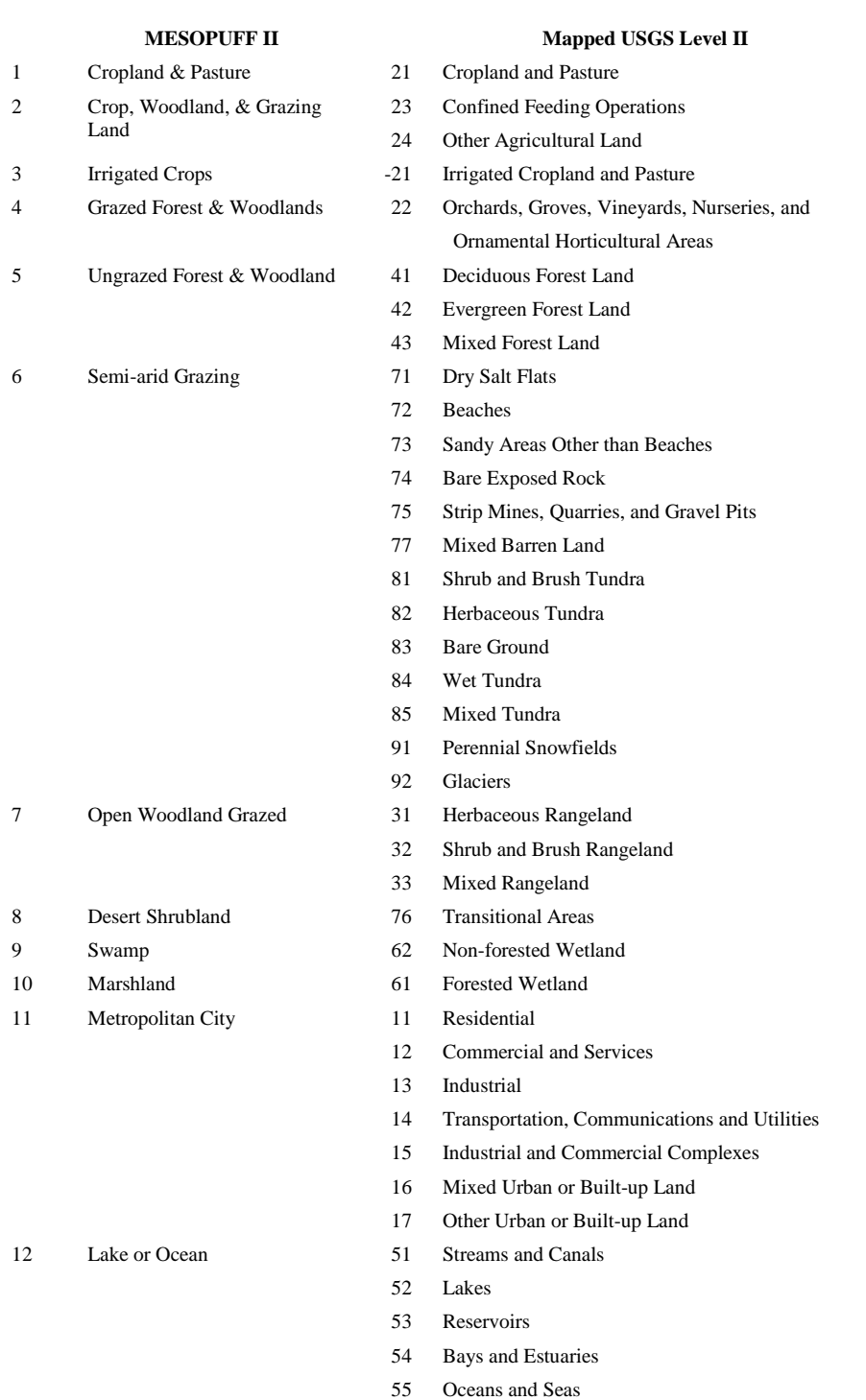

#### **Dominant Land Use Categories in Modeling Domain**

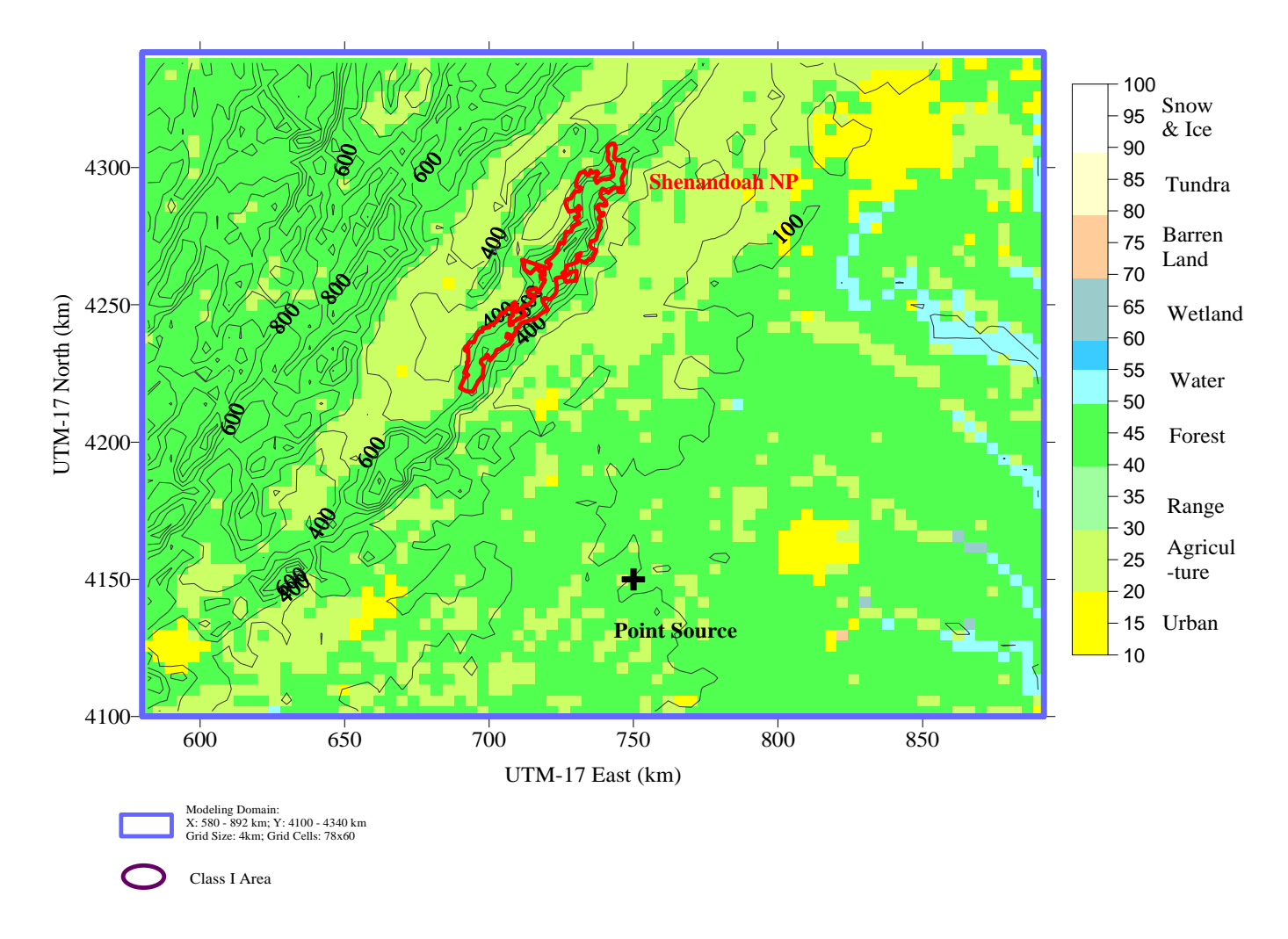

Figure 2-2. Dominant land use categories for 4 km resolution on the 78 x 60 computational domain. The Class I areas and the hypothetical facility are also shown.

In addition to the optional MM4 data, CALMET requires hourly surface observations of wind speed, wind direction, temperature, cloud cover, ceiling height, surface pressure, relative humidity, and precipitation type (e.g., snow, rain, etc.). These variables are routinely measured at National Weather Service (NWS) surface stations. The upper air data required include twice-daily observations of vertical profiles of wind speed, wind direction, temperature, and pressure. In addition, hourly precipitation measurements are required for wet deposition calculations in CALPUFF.

Table 2-5 is a list of the observational and modeled meteorological data available for the analysis. There are seven surface meteorological stations within or near the modeling domain (Table 2-6): Lynchburg, VA, Richmond, VA, Roanoke, VA, Quantico, VA, Raleigh-Durham, NC, Greensboro, NC, and Elkin, WV. The available upper air site on the southern side of the domain is the Greensboro, NC station. The upper air site on the northeastern side of the domain is the Sterling, VA station (Table 2-7). A total of 81 hourly precipitation stations are used in the modeling (Table 2-8). These data were available from NCDC in TD3240 format. Figure 2-3 shows the locations and spatial coverage of all of these stations.

#### **3.4 Air Quality Monitoring Data**

CALPUFF uses hourly ozone concentration measurements in the chemical transformation rates. Here, the ambient ozone measurements are used in determining  $SO<sub>2</sub>$  loss rates due to chemical transformation to sulfate. Ambient ozone monitoring data for 1990 from the U.S. EPA AIRS and CASTNET networks are used to develop the hourly ozone monitoring data file (OZONE.DAT) for the modeling analysis. The AIRS data covers the time period from April through October while the CASTNET dataset includes data for all 12 months. A total of 58 ozone monitoring stations, listed in Table 2-9, are used in the modeling (see Figure 2-4).

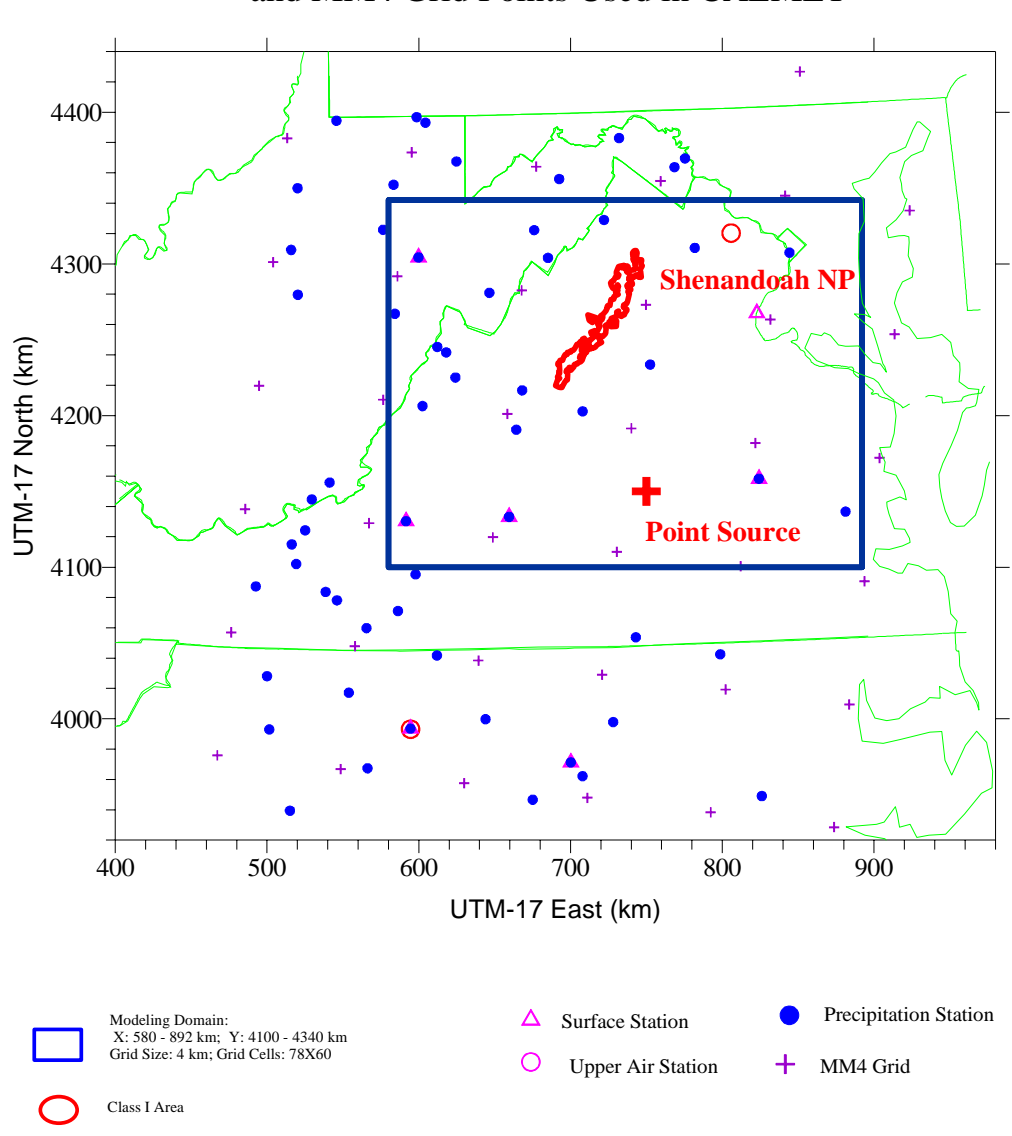

Locations of Surface, Upper Air, and Precipitation Stations and MM4 Grid Points Used in CALMET

Figure 2-3. Locations of meteorological observation sites and MM4 grid points used in the CALMET modeling.

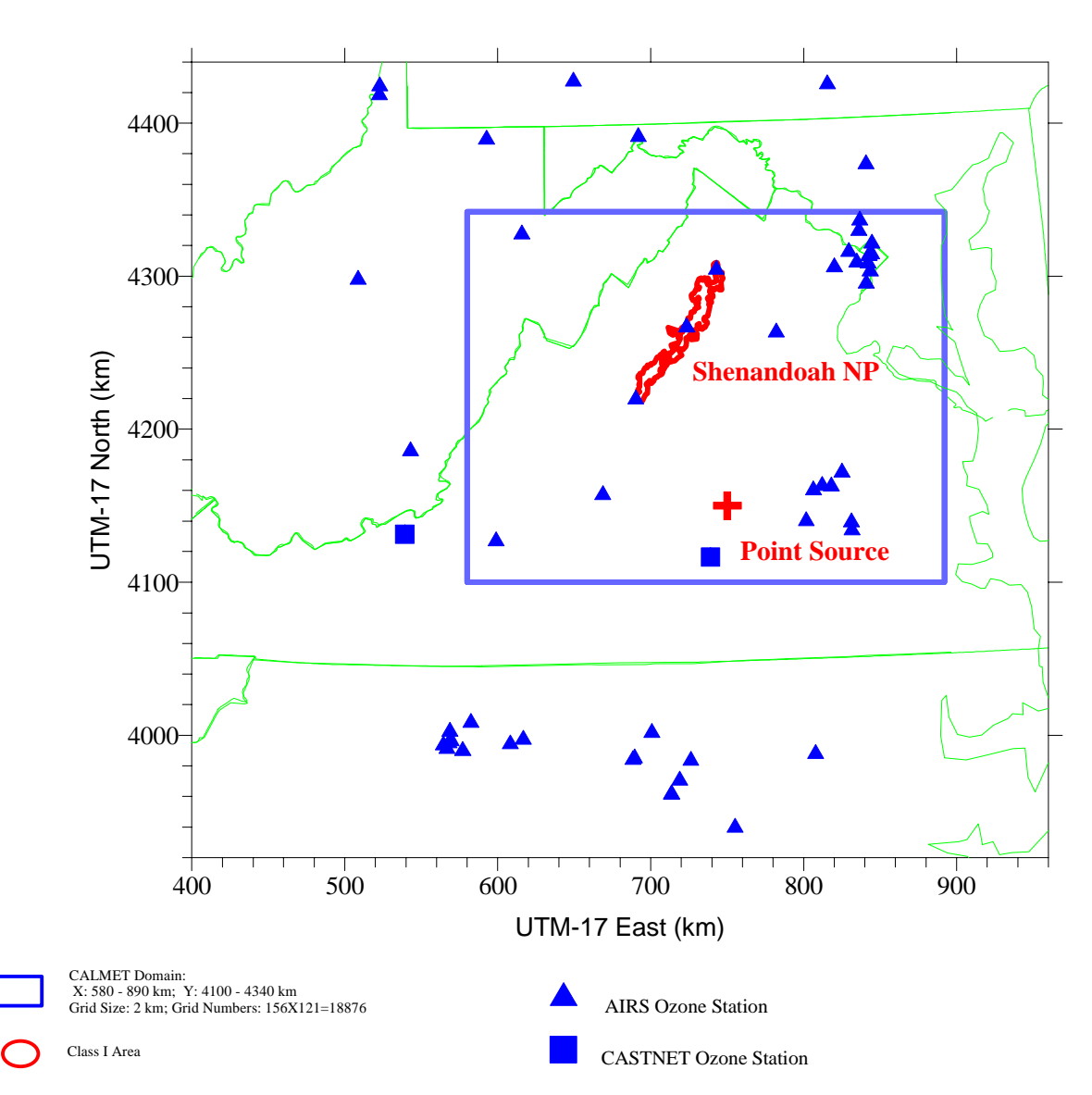

# Ozone Stations Used in CALPUFF

Figure 2-4. Locations of ozone monitoring stations.

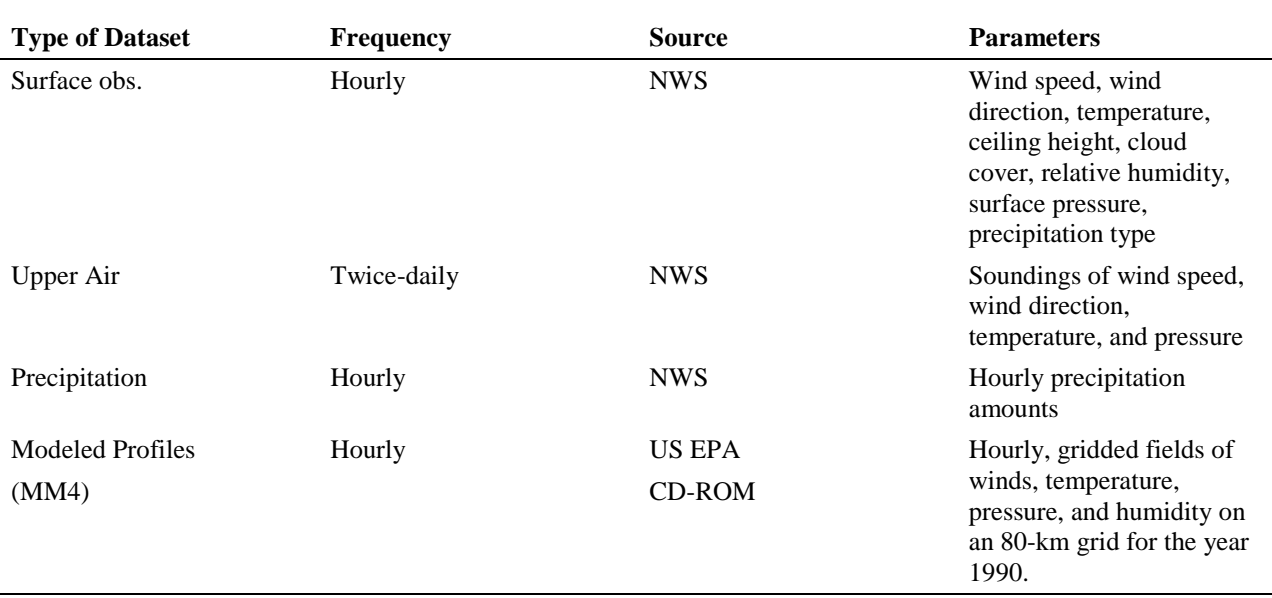

#### **Table 2-5. Meteorological Data Sources and Parameters Available**

#### **Table 2-6. NWS Hourly Surface Stations**

l,

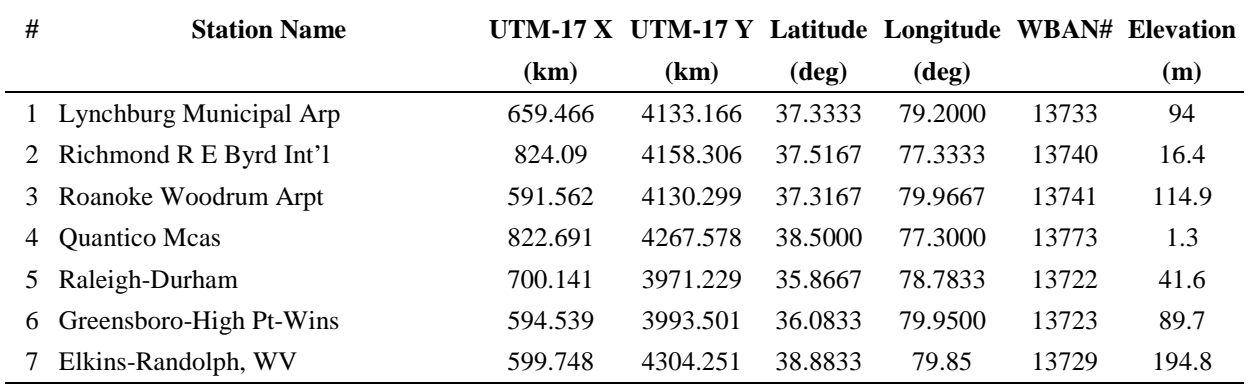

# **Table 2-7. Upper Air Stations**

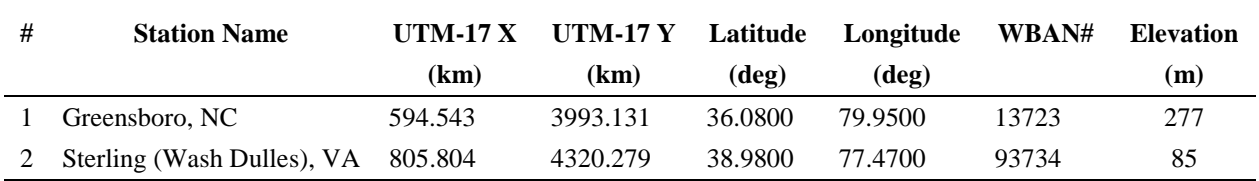

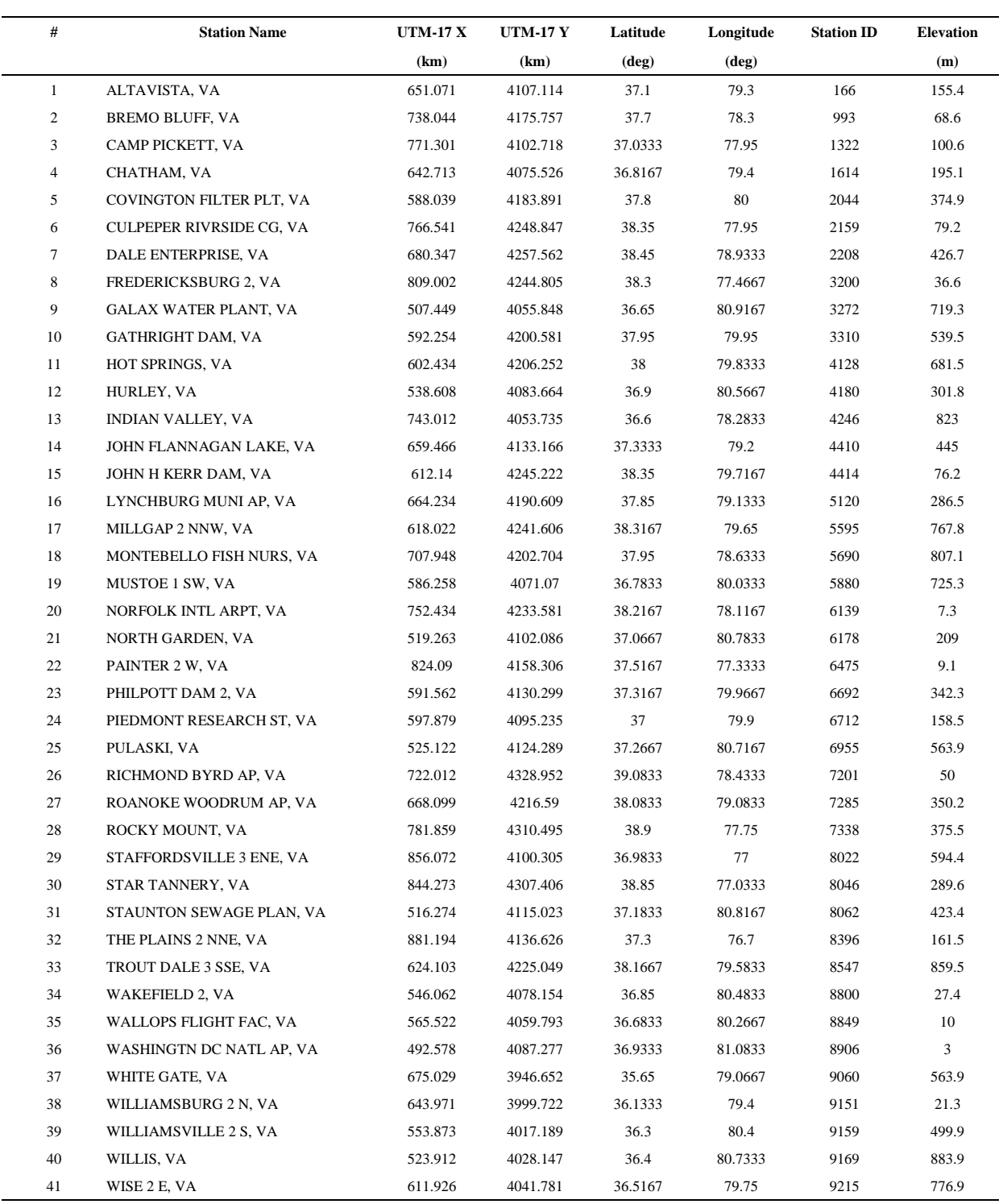

#### **Table 2-8. Hourly NWS Precipitation Stations**

| # | <b>Station Name</b>           | <b>UTM-17 X</b> | <b>UTM-17 Y</b> | Latitude       | Longitude | <b>Station ID</b> | <b>Elevation</b> |
|---|-------------------------------|-----------------|-----------------|----------------|-----------|-------------------|------------------|
|   |                               | (km)            | (km)            | $(\text{deg})$ | (deg)     |                   | (m)              |
|   | 42 WOOLWINE 4 S, VA           | 728.063         | 3997.811        | 36.1           | 78.4667   | 9272              | 463.3            |
|   | 43 WYTHEVILLE 1 S, VA         | 594.539         | 3993.501        | 36.0833        | 79.95     | 9301              | 746.8            |
|   | 44 B EVERETT JORDAN DAM, NC   | 826.033         | 3949.054        | 35.6333        | 77.4      | 750               | 94.5             |
|   | 45 BURLINGTON 3 NNE, NC       | 566.222         | 3967.359        | 35.85          | 80.2667   | 1241              | 195.1            |
|   | 46 DALTON, NC                 | 515.096         | 3939.397        | 35.6           | 80.8333   | 2230              | 307.8            |
|   | 47 DOBSON, NC                 | 501.501         | 3992.991        | 36.0833        | 80.9833   | 2388              | 381              |
|   | 48 EDEN, NC                   | 700.141         | 3971.229        | 35.8667        | 78.7833   | 2631              | 190.5            |
|   | 49 FRANKLINTON, NC            | 707.883         | 3962.158        | 35.7833        | 78.7      | 3232              | 114.3            |
|   | 50 GRNSBR, HGH PT, W-S AP, NC | 798.64          | 4042.527        | 36.4833        | 77.6667   | 3630              | 273.4            |
|   | 51 GREENVILLE, NC             | 500             | 4028.114        | 36.4           | 81        | 3638              | 9.8              |
|   | 52 LEXINGTON, NC              | 775.976         | 3954.764        | 35.7           | 77.95     | 4970              | 231.6            |
|   | 53 MOORESVILLE 2 WNW, NC      | 543.491         | 3998.645        | 36.1333        | 80.5167   | 5814              | 265.2            |
|   | 54 N WILKESBORO 11 SE, NC     | 609.971         | 4296.987        | 38.8167        | 79.7333   | 6261              | 320              |
|   | 55 RALEIGH DURHAM AP, NC      | 567.848         | 4315.011        | 38.9833        | 80.2167   | 7069              | 126.7            |
|   | 56 RALEIGH STATE UNIV, NC     | 732.166         | 4375.537        | 39.5           | 78.3      | 7079              | 121.9            |
|   | 57 ROANOKE RAPIDS, NC         | 637.015         | 4323.31         | 39.05          | 79.4167   | 7319              | 64               |
|   | 58 ROARING GAP 1 NW, NC       | 556.075         | 4346.362        | 39.2667        | 80.35     | 7324              | 859.2            |
|   | 59 WILSON 3 SW, NC            | 604.337         | 4393.109        | 39.6833        | 79.7833   | 9476              | 33.5             |
|   | 60 YADKINVILLE 6 E, NC        | 599.748         | 4304.251        | 38.8833        | 79.85     | 9675              | 262.1            |
|   | 61 BEMIS, WV                  | 646.453         | 4280.925        | 38.6667        | 79.3167   | 664               | 785.7            |
|   | 62 BUCKHANNON, WV             | 547.538         | 4331.509        | 39.1333        | 80.45     | 1220              | 443.5            |
|   | 63 CACAPON STATE PARK, WV     | 520.301         | 4279.606        | 38.6667        | 80.7667   | 1323              | 289.6            |
|   | 64 CANAAN VALLEY, WV          | 515.891         | 4309.187        | 38.9333        | 80.8167   | 1393              | 990.3            |
|   | 65 CLARKSBURG 1, WV           | 731.944         | 4382.937        | 39.5667        | 78.3      | 1677              | 301.8            |
|   | 66 COOPERS ROCK ST FOR, WV    | 576.438         | 4322.488        | 39.05          | 80.1167   | 1900              | 694.6            |
|   | 67 ELKINS RNDLPH CO AP, WV    | 545.725         | 4394.388        | 39.7           | 80.4667   | 2718              | 593.8            |
|   | 68 FRANKLIN 2 NE, WV          | 768.449         | 4363.743        | 39.3833        | 77.8833   | 3215              | 579.1            |
|   | 69 FREEMANSBURG 5 NE, WV      | 598.572         | 4396.733        | 39.7167        | 79.85     | 3238              | 310.9            |
|   | 70 GASSAWAY, WV               | 529.484         | 4144.643        | 37.45          | 80.6667   | 3361              | 256              |
|   | 71 GLENVILLE 1 ENE, WV        | 502.892         | 4299.924        | 38.85          | 80.9667   | 3544              | 219.5            |
|   | 72 GREAT CACAPON, WV          | 580.246         | 4230.046        | 38.2167        | 80.0833   | 3669              | 825.1            |
|   | 73 HALL 1 WSW, WV             | 685.089         | 4303.936        | 38.8667        | 78.8667   | 3820              | 512.1            |
|   | 74 HUNDRED, WV                | 676             | 4322.234        | 39.0333        | 78.9667   | 4369              | 304.8            |
|   | 75 KEARNEYSVILLE, WV          | 692.492         | 4355.938        | 39.3333        | 78.7667   | 4763              | 167.6            |
|   | 76 LAKE LYNN, WV              | 775.43          | 4369.545        | 39.4333        | 77.8      | 5002              | 274.3            |
|   | 77 LINDSIDE, WV               | 624.764         | 4367.51         | 39.45          | 79.55     | 5284              | 609.6            |
|   | 78 LOCKNEY, WV                | 583.335         | 4352.155        | 39.3167        | 80.0333   | 5341              | 219.5            |
|   | 79 MARLINTON, WV              | 541.224         | 4155.786        | 37.55          | 80.5333   | 5672              | 655.3            |
|   | 80 MATHIAS, WV                | 584.237         | 4267.078        | 38.55          | 80.0333   | 5739              | 495.3            |
|   | 81 MOOREFIELD 2 SSE, WV       | 520.121         | 4349.886        | 39.3           | 80.7667   | 6163              | 253              |

**Table 2-8. Hourly NWS Precipitation Stations (Cont'd)** 

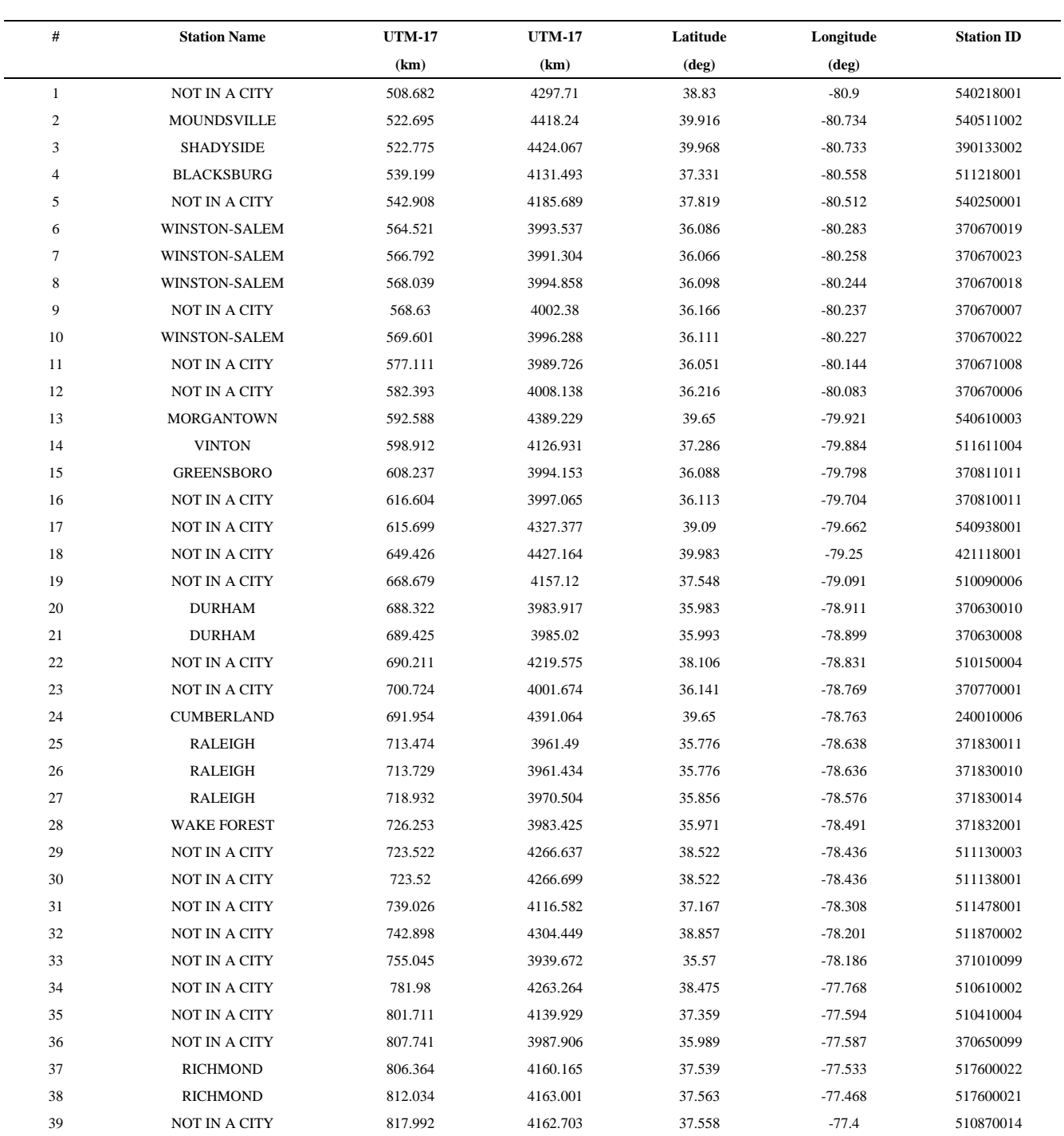

### **Table 2-9. Ozone Stations**

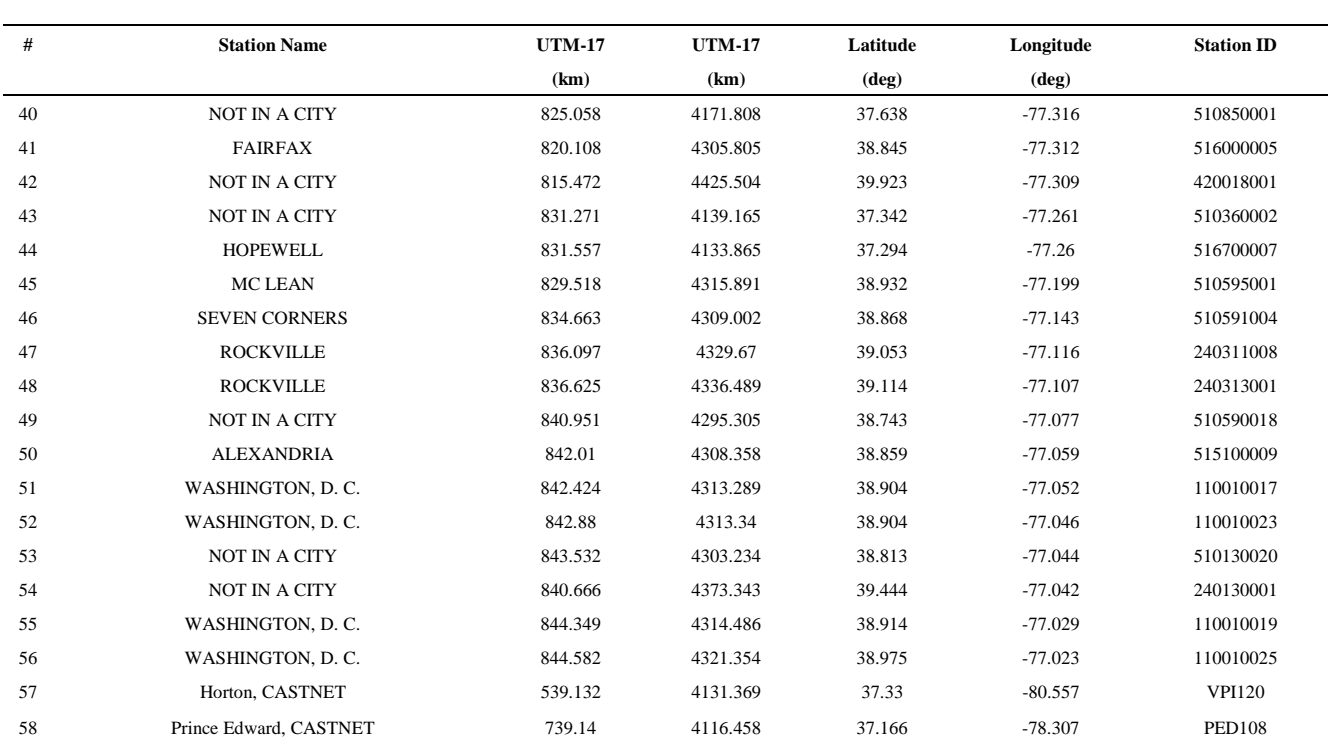

## **Table 2-9. Ozone Stations (Cont'd)**

## **3. AIR QUALITY MODELING METHODOLOGY**

#### **3.1 Meteorological Modeling Options**

CALMET is run twice, producing the "CALMET.DAT" file for use with CALPUFF, and also producing the "PACOUT.DAT" file used with MESOPUFF II. The same configuration is used in both, but each uses the appropriate "GEO.DAT" file. That for CALPUFF has the 14-class CALMET land use scheme while that for MESOPUFF II has the 12-class MESOPUFF land use scheme.

The horizontal grid is uniform, and resolves terrain and land use with a resolution of 4 km. In the vertical, a stretched grid resolves the mixed layer with a fine resolution and uses a somewhat coarser resolution aloft. Ten vertical levels are centered at: 10, 30, 60, 120, 230, 450, 800, 1250, 1850, and 2600 meters. The full three-dimensional gridded field of winds and temperatures from CALMET are used directly in CALPUFF. For MESOPUFF II, the output format is equivalent to the MESOPAC.output The horizontal grid is the same, but the vertical structure is captured in two layers. CALMET winds are averaged within the surface boundary layer, and above, and the resulting fields are written in the MESOPAC format.

#### **Initial Guess Field**

The EPA MM4 data base is used to define the initial guess field for the CALMET simulations. Hourly MM4 data are available for the period January 6 through December 29, 1990. The MM4 dataset has a horizontal resolution of 80 km at hourly intervals. In the vertical, 20 levels of data are provided.

#### **Step 1 Field: Terrain Effects**

In developing the Step 1 wind field, CALMET adjusts the initial guess field to reflect kinematic effects of the terrain, slope flows and blocking effects. Slope flows are a function of the local slope and altitude of the nearest crest. The crest is defined as the highest peak within a radius TERRAD around each grid point. The value of TERRAD selected (12 km) was determined based on an analysis of the scale of the terrain. The Step 1 field produces a flow field consistent with the fine-scale CALMET terrain resolution (4km).

Step 2 Field: Objective Analysis

In Step 2, observations are incorporated into the Step 1 wind field to produce a final wind field. Each observation site influences the final wind field within a radius of influence (parameters RMAX1 at the surface and RMAX2 aloft). Observations and Step 1 field are weighted by means of parameters R1 at the surface and R2 aloft: at a distance R1 from an observation site, the Step 1 wind field and the surface observations are weighted equally. In complex terrain, channeling (blocking effects) and slope flows contribute significantly to the wind field. Therefore, relatively small values of R1 and R2 were selected  $(1 \text{ km and } 2 \text{ km}, \text{respectively})$  to produce a large weight of the Step 1 field.

RMAX1 and RMAX2 are set to large values (100 km). However, the large RMAX values become irrelevant as the small R1 and R2 values limit the influence of the surface observations.

### **3.2 CALPUFF Dispersion Modeling Options**

The CALPUFF simulations are conducted using the following model options:

- Gaussian near-field distribution
- Transitional plume rise
- Stack tip downwash
- PG dispersion coefficients (rural areas), McElroy-Pooler coefficients (urban areas)
- Transition of  $\sigma_{v}$  to time-dependent (Heffter) growth rates
- Partial plume path adjustment for terrain
- Wet deposition, dry deposition, and chemical transformation algorithms

A second simulation is done without deposition and chemical transformation, and without the terrain adjustment. This configuration, although not recommended for most CALPUFF applications, is similar to the MESOPUFF II configuration and therefore provides a useful comparison for this analysis.

The CALPUFF modeling domain includes a buffer zone south and east of the source area and north and west beyond the borders of the Class I area. This minimizes edge effects and allows pollutants involved in flow reversals to be brought back into the Class I area.

The partial plume path adjustment option is used in CALPUFF for this analysis (MCTADJ=3). The CALMET wind field incorporates the effect of the terrain on the plume trajectories. The plume path coefficient is used to characterize the local effect on ground-level concentrations. The default plume path coefficients (PPC) are listed below:

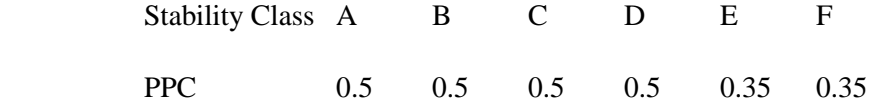

Deposition and chemical transformation effects are modeled using the default dry deposition model, the scavenging coefficient wet removal module, and the default chemical transformation mechanism. Two species are modeled with CALPUFF for this analysis:  $SO_2$  and  $SO_4$ .  $SO_2$  is emitted and the chemical mechanism computes transformation rates of  $SO_2$  to  $SO_4$ . Hourly measured ozone concentrations are provided in an external OZONE.DAT file for use with the chemical transformation module. These ozone concentrations, along with radiation intensity, are used as surrogates for the OH concentration during the day when the gas phase free radical chemistry is active.

Discrete receptors are placed within Shenandoah National Park at a spacing of approximately 1 km, as depicted in Figure 3-1.

#### **3.2 MESOPUFF II Dispersion Modeling Options**

The MESOPUFF II simulations are conducted using the following model options:

- Gaussian near-field distribution
- 8 puffs/hour release rate
- Variable sampling rate
- Minimum age before sampling  $= 300$  s
- Default dispersion parameters (similar to PG coefficients)
- NO wet or dry deposition, and NO chemical transformations

Discrete receptors are placed within Shenandoah National Park at a spacing of approximately 1 km. These locations are identical to those used in CALPUFF, but are translated to the MESOPUFF grid coordinate system.

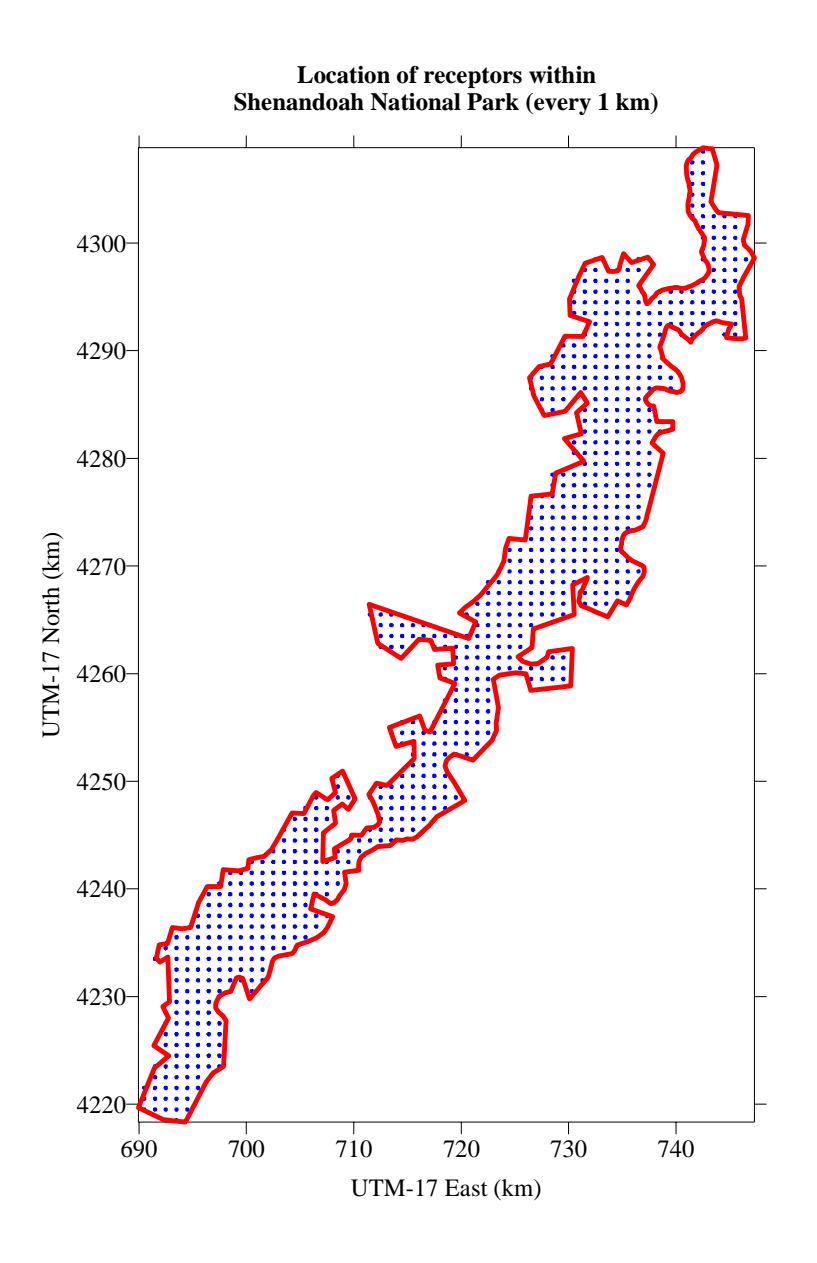

Figure 3-1. Location of discrete receptors within Shenandoah National Park. The spacing is every 1 kilometer.

## **4. RESULTS**

Results of the CALMET/CALPUFF and the CALMET/MESOPUFF II (with the MESOPAC output option in CALMET) simulations of the impact of a hypothetical source of  $SO<sub>2</sub>$  on concentrations in the Shenandoah National Park Class I area are presented in Table 4-1.  $SO_2$  concentrations are listed for averaging times of 1 hour, 3 hours, 24 hours, and annual (nearly a full year). Both the peak concentration and the highest second-highest concentrations are listed for each averaging time.

When the CALPUFF simulation is made without chemical transformation and without a terrain adjustment, its results are very similar to the MESOPUFF II results. This illustrates the degree of similarity in the approaches of the two models. Wind fields provided each are from the same source (CALMET), but they are not the same due to the way the two systems represent the vertical structure of the atmosphere. Nonetheless, the concentrations of regulatory significance are similar.

Significantly different results are obtained when CALPUFF is applied with the preferred modeling options, including chemical transformation, deposition, and terrain adjustment. The larger concentrations for this simulation appear to result from peak impact episodes in which the vertical distribution of  $SO<sub>2</sub>$  is not wellmixed, and remains aloft at the travel distance to the Class I area. For this situation, the high terrain of this application will promote an adjustment that leads to the larger ground-level concentrations.

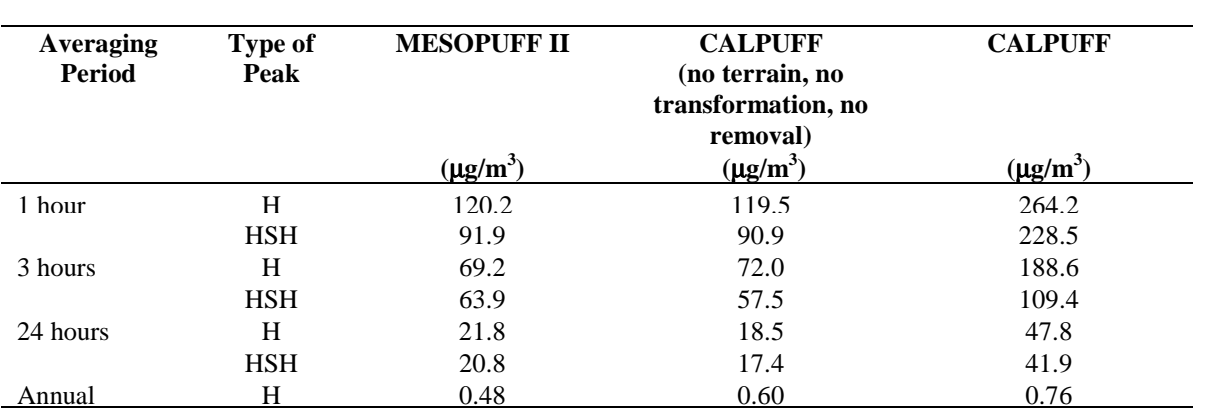

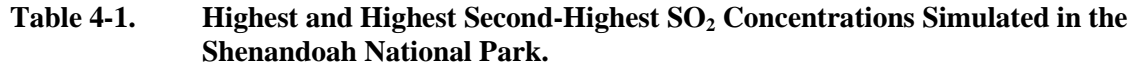

#### **5. REFERENCES**

- FLAG, 2000. Federal Land Manager's Air Quality Related Values Workgroup (FLAG). Phase I Report. U.S. Forest Service, National Park Service, U.S. Fish and Wildlife Service.
- Scire, J.S. and E.M. Insley, 1993: A revised user's guide to MESOPUFF II (v5.1). Earth Tech, Inc., Concord, MA.
- Scire, J.S., D.G. Strimaitis, and R.J. Yamartino, 2000a: A User's Guide for the CALPUFF Dispersion Model (Version 5). Earth Tech, Inc., Concord, MA
- Scire, J.S., F.R. Robe, M.E. Fernau, and R.J. Yamartino, 2000b: A User's Guide for the CALMET Meteorological Model (Version 5). Earth Tech, Inc., Concord, MA.
- U.S. Environmental Protection Agency (EPA), 1992. A modeling protocol for applying MESOPUFF II to long range transport problems. EPA-454/R-92- 021, U.S. Environmental Protection Agency, Research Triangle Park, NC.
- U.S. Environmental Protection Agency (EPA), 1998: Interagency Workgroup on Air Quality Modeling (IWAQM), Phase 2 Report: Summary Report and Recommendation for Modeling Long Range Transport and Impacts on Regional Visibility. EPA-454/R-98-019.
- U.S. Environmental Protection Agency (EPA), 2000: Federal Register Notice of Proposed Rulemaking (65 FR 21506), April 21, 2000.

## **CALMET INPUT CONTROL FILE**

CALMET/CALPUFF Consequence Example, 78 x 60 grid cells @ 4 km grid Class I Area: Shenandoah National Park --- ZIMAX=2695m Class I Area: Shenandoah National Park January 6, 1990 - January 31, 1990 ---------------- Run title (3 lines) ------------------------------------------ CALMET MODEL CONTROL FILE -------------------------- ------------------------------------------------------------------------------- INPUT GROUP: 0 -- Input and Output File Names Subgroup (a)  $- - - -$ Default Name Type File Name ------------ ---- --------- GEO.DAT input ! GEODAT=..\GEO.DAT ! SURF.DAT input ! SRFDAT=..\SURF.DAT ! CLOUD.DAT input \* CLDDAT= \* PRECIP.DAT input ! PRCDAT=..\PRECIP.DAT ! MM4.DAT input ! MM4DAT=..\MM4.DAT ! WT.DAT input \* WTDAT= \* CALMET.LST output ! METLST=jan.LST ! CALMET.DAT output ! METDAT=jan.DAT ! PACOUT.DAT output \* PACDAT= \* All file names will be converted to lower case if LCFILES = T Otherwise, if LCFILES = F, file names will be converted to UPPER CASE T = lower case : LCFILES = T !  $F = UPPER CASE$ NUMBER OF UPPER AIR & OVERWATER STATIONS: Number of upper air stations (NUSTA) No default ! NUSTA = 2 ! Number of overwater met stations (NOWSTA) No default ! NOWSTA = 0 ! !END! -------------------------------------------------------------------------------- Subgroup (b) --------------------------------- Upper air files (one per station) --------------------------------- Default Name Type File Name ------------ ---- --------- UP1.DAT input 1 ! UPDAT=..\UPGSO.DAT! !END! UP2.DAT input 2 ! UPDAT=..\UPIAD.DAT! !END! -------------------------------------------------------------------------------- Subgroup (c) ----------------------------------------- Overwater station files (one per station) ----------------------------------------- Default Name Type

```
------------ ---- ---------
--------------------------------------------------------------------------------
Subgroup (d)
----------------
Other file names
----------------
Default Name Type File Name
------------- ----- -----------<br>DIAG.DAT    input    * DIADAT=
DIAG.DAT input * DIADAT= *
            input * PRGDAT=
TEST.PRT output * TSTPRT= *TEST.OUT output * TSTOUT= *<br>
TEST.KIN output * TSTKIN= *<br>
TEST.FRD output * TSTFRD= *
                        * TSTKIN=
TEST.FRD output * TSTFRD= *
TEST.SLP output * TSTSLP=
     --------------------------------------------------------------------------------
NOTES: (1) File/path names can be up to 70 characters in length
      (2) Subgroups (a) and (d) must have ONE 'END' (surround by
           delimiters) at the end of the group
       (3) Subgroups (b) and (c) must have an 'END' (surround by
           delimiters) at the end of EACH LINE
                         !END!
-------------------------------------------------------------------------------
INPUT GROUP: 1 -- General run control parameters
--------------
     Starting date: Year (IBYR) -- No default ! IBYR= 1990 !
                     Month (IBMO) -- No default 1 IBMO= 1990<br>Month (IBMO) -- No default 1 IBMO= 1 !<br>Day (IBDY) -- No default 1 IBDY= 6 !<br>Hour (IBHR) -- No default 1 IBHR= 0 !
                      Day (IBDY) -- No default
                      Hour (IBHR) -- No default
     Base time zone (IBTZ) -- No default ! IBTZ= 5 !
        PST = 08, MST = 07
        CST = 06, EST = 05Length of run (hours) (IRLG) -- No default ! IRLG= 624 !
     Run type (IRTYPE) -- Default: 1 | | IRTYPE= 1 | |
        0 = Computes wind fields only
        1 = Computes wind fields and micrometeorological variables
            (u*, w*, L, zi, etc.)
        (IRTYPE must be 1 to run CALPUFF or CALGRID)
     Compute special data fields required
     by CALGRID (i.e., 3-D fields of W wind
     components and temperature)<br>in additional to regular
                                         Default: T ! LCALGRD = T !
     fields ? (LCALGRD)
     (LCALGRD must be T to run CALGRID)
      Flag to stop run after
      SETUP phase (ITEST) Default: 2 | ITEST= 2 |
      (Used to allow checking
      of the model inputs, files, etc.)
      ITEST=1- STOPS program after SETUP phase
      ITEST=2- Continues with execution of
                  COMPUTATIONAL phase after SETUP
```
!END!

------------------------------------------------------------------------------- INPUT GROUP: 2 -- Grid control parameters -------------- HORIZONTAL GRID DEFINITION: No. X grid cells (NX) No default ! NX = 78 !<br>No. Y grid cells (NY) No default ! NY = 60 ! No. Y grid cells (NY) GRID SPACING (DGRIDKM) No default ! DGRIDKM = 4. ! Units: km REFERENCE COORDINATES of SOUTHWEST corner of grid cell (1,1) X coordinate (XORIGKM) No default : XORIGKM = 580.000 !<br>Y coordinate (YORIGKM) No default : YORIGKM = 4100.000 ! Y coordinate (YORIGKM) Units: km Latitude (XLAT0) No default : XLAT0 = 37.044 !<br>
Longitude (XLON0) No default : XLON0 = 80.100 ! No default : XLON0 = 80.100 ! UTM ZONE (IUTMZN) Default: 0 : IUTMZN = 17 ! LAMBERT CONFORMAL PARAMETERS Rotate input winds from true north to map north using a Lambert conformal<br>projection? (LLCONF) De pefault: F : LLCONF = F ! Latitude of 1st standard parallel Default: 30. ! XLAT1 = 30.000 ! Latitude of 2nd standard parallel Default: 60. ! XLAT2 = 60.000 !  $(XLAT1$  and  $XLAT2; + in NH, - in SH)$ Longitude (RLON0) Default = 90. ! RLON0 = 90.000 ! (used only if LLCONF = T) (Positive = W. Hemisphere; Negative = E. Hemisphere)<br>Origin Latitude (RLATO)  $Default = 40.$  ! RLAT $0 = 40.000$  ! (used only if IPROG > 2) (Positive = N. Hemisphere; Negative = S. Hemisphere) Vertical grid definition: No. of vertical layers (NZ) No default ! NZ = 10 ! Cell face heights in arbitrary vertical grid (ZFACE(NZ+1)) No defaults Units: m ! ZFACE = 0.,20.,40.,80.,160.,300.,600.,1000.,1500.,2200.,3000. ! !END! ------------------------------------------------------------------------------- INPUT GROUP: 3 -- Output Options -------------- DISK OUTPUT OPTION

Save met. fields in an unformatted

```
output file ? (LSAVE) Default: T : LSAVE = T !
  (F = Do not save, T = Save)Type of unformatted output file:
  (IFORMO) Default: 1 ! IFORMO = 1 !
       1 = CALPUFF/CALGRID type file (CALMET.DAT)
       2 = MESOPUFF-II type file (PACOUT.DAT)
LINE PRINTER OUTPUT OPTIONS:
  Print met. fields ? (LPRINT) Default: F ! LPRINT = F !
  (F = Do not print, T = Print)(NOTE: parameters below control which
        met. variables are printed)
  Print interval<br>(IPRINF) in hours
                                  Default: 1 : IPRINF = 1 !(Meteorological fields are printed
   every 1 hours)
  Specify which layers of U, V wind component
  to print (IUVOUT(NZ)) -- NOTE: NZ values must be entered
  (0=Do not print, 1=Print)
  (used only if LPRINT=T) Defaults: NZ*0
  ! IUVOUT = 0, 0, 0, 0, 0, 0, 0, 0, 0, 0 !
  -----------------------
  Specify which levels of the W wind component to print
  (NOTE: W defined at TOP cell face -- 10 values)
  (IWOUT(NZ)) -- NOTE: NZ values must be entered
  (0=Do not print, 1=Print)
  (used only if LPRINT=T & LCALGRD=T)
  -----------------------------------
                                   Defaults: NZ*0
   ! IWOUT = 0 , 0 , 0 , 0 , 0 , 0 , 0 , 0 , 0 , 0 !
  Specify which levels of the 3-D temperature field to print
  (ITOUT(NZ)) -- NOTE: NZ values must be entered
  (0=Do not print, 1=Print)
  (used only if LPRINT=T & LCALGRD=T)
  -----------------------------------
                                    Defaults: NZ*0
   ! ITOUT = 0 , 0 , 0 , 0 , 0 , 0 , 0 , 0 , 0 , 0 !
  Specify which meteorological fields
  to print<br>(used only if LPRINT=T)
                                 Defaults: 0 (all variables)
  -----------------------
    Variable Print ?
                  (0 = do not print,1 = print)-------- ------------------
  ! STABILITY = 0 ! - PGT stability class
  ! USTAR = 0 ! - Friction velocity
  ! MONIN = 0 ! - Monin-Obukhov length
  ! MIXHT = 0 ! - Mixing height
  ! WSTAR = 0 ! - Convective velocity scale
 | WSTAR = 0 | - PHATHY HETYIL<br>| PRECIP = 0 | - Precipitation rate<br>| PRECIP = 0 | - Precipitation rate
```
! SENSHEAT = 0 ! - Sensible heat flux ! CONVZI = 0 ! - Convective mixing ht. Testing and debug print options for micrometeorological module Print input meteorological data and<br>internal variables (LDB) Default: F internal variables (LDB) Default: F ! LDB = F !  $(F = Do not print, T = print)$ (NOTE: this option produces large amounts of output) First time step for which debug data<br>are printed (NN1) Default: 1 are printed  $(NN1)$  Default: 1 !  $NN1 = 1$  ! Last time step for which debug data<br>are printed (NN2) De:  $Default: 1$   $| NN2 = 24 |$ Testing and debug print options for wind field module (all of the following print options control output to wind field module's output files: TEST.PRT, TEST.OUT, TEST.KIN, TEST.FRD, and TEST.SLP) Control variable for writing the test/debug wind fields to disk files (IOUTD) (0=Do not write, 1=write) Default: 0 ! IOUTD = 0 ! Number of levels, starting at the surface, to print (NZPRN2)  $\qquad \qquad$  Default: 1  $\qquad \qquad$  ! NZPRN2 = 0 ! Print the INTERPOLATED wind components ?<br>(IPRO) (0=no, 1=yes) Default: 0 (IPR0) (0=no, 1=yes) Default: 0 ! IPR0 = 0 ! Print the TERRAIN ADJUSTED surface wind components ? (IPR1) (0=no, 1=yes) Default: 0 ! IPR1 = 0 ! Print the SMOOTHED wind components and the INITIAL DIVERGENCE fields ? (IPR2) (0=no, 1=yes) Default: 0 ! IPR2 = 0 ! Print the FINAL wind speed and direction fields ? (IPR3) (0=no, 1=yes) Default: 0 ! IPR3 = 0 ! Print the FINAL DIVERGENCE fields ?<br>(IPR4) (0=no, 1=yes) Default: 0 (IPR4) (0=no, 1=yes) Default: 0 ! IPR4 = 0 ! Print the winds after KINEMATIC effects are added ? (IPR5) (0=no, 1=yes) Default: 0 ! IPR5 = 0 ! Print the winds after the FROUDE NUMBER adjustment is made ? (IPR6) (0=no, 1=yes) Default: 0 ! IPR6 = 0 ! Print the winds after SLOPE FLOWS are added ? (IPR7) (0=no, 1=yes) Default: 0 ! IPR7 = 0 ! Print the FINAL wind field components ?<br>(IPR8) (0=no, 1=yes) Default: 0 (IPR8) (0=no, 1=yes) Default: 0 ! IPR8 = 0 !

!END!

```
-------------------------------------------------------------------------------
INPUT GROUP: 4 -- Meteorological data options
--------------
   NUMBER OF SURFACE & PRECIP. METEOROLOGICAL STATIONS
      Number of surface stations (NSSTA) No default ! NSSTA = 7 !
      Number of precipitation stations
                                 (NPSTA) No default ! NPSTA = 59 !
   CLOUD DATA OPTIONS
      Griddid cloud fields:
                                 (ICLOUD) Default: 0 ! ICLOUD = 0 !
      ICLOUD=0- Gridded clouds not used
      ICLOUD=1- Gridded CLOUD.DAT generated as OUTPUT
      ICLOUD=2- Gridded CLOUD.DAT read as INPUT
   FILE FORMATS
      Surface meteorological data file format
                                 (IFORMS) Default: 2 ! IFORMS = 2 !
      (1 = unformatted (e.g., SMERGE output))
      (2 = formatted (free-formatted user input))
      Precipitation data file format
                                (IFORMP) Default: 2 ! IFORMP = 2 !
      (1 = unformatted (e.g., PMERGE output))
      (2 = formatted (free-formatted user input))
      Cloud data file format
                                 (IFORMC) Default: 2 ! IFORMC = 2 !
      (1 = unformatted - CALMET unformatted output)
      (2 = formatted - free-formatted CALMET output or user input)
!END!
   -------------------------------------------------------------------------------
INPUT GROUP: 5 -- Wind Field Options and Parameters
--------------
   WIND FIELD MODEL OPTIONS
      Model selection variable (IWFCOD) Default: 1 | ! IWFCOD = 1 !
         0 = Objective analysis only
         1 = Diagnostic wind module
      Compute Froude number adjustment<br>effects ? (IFRADJ)
                                          Default: 1 ! IFRADJ = 1 !
      (0 = NO, 1 = YES)Compute kinematic effects ? (IKINE) Default: 0 ! IKINE = 0 !
      (0 = NO, 1 = YES)Use O'Brien procedure for adjustment
      of the vertical velocity ? (IOBR) Default: 0 : IOBR = 0 !
      (0 = NO, 1 = YES)Compute slope flow effects ? (ISLOPE) Default: 1 | ! ISLOPE = 1 !
      (0 = NO, 1 = YES)Extrapolate surface wind observations
      to upper layers ? (IEXTRP) Default: -4 ! IEXTRP = -4 !
```

```
(1 = no extrapolation is done,
    2 = power law extrapolation used,
    3 = user input multiplicative factors
        for layers 2 - NZ used (see FEXTRP array)
    4 = similarity theory used
    -1, -2, -3, -4 = same as above except layer 1 data
        at upper air stations are ignored
   Extrapolate surface winds even<br>if calm? (ICALM)
                                         Default: 0 ! ICALM = 0 !
   (0 = NO, 1 = YES)Layer-dependent biases modifying the weights of
   surface and upper air stations (BIAS(NZ))
     -1 < = BIAS < = 1
   Negative BIAS reduces the weight of upper air stations
    (e.g. BIAS=-0.1 reduces the weight of upper air stations
   by 10%; BIAS= -1, reduces their weight by 100 %)
   Positive BIAS reduces the weight of surface stations
    (e.g. BIAS= 0.2 reduces the weight of surface stations
   by 20%; BIAS=1 reduces their weight by 100%)
   Zero BIAS leaves weights unchanged (1/R**2 interpolation)
   Default: NZ*0
                           ! BIAS = 0 , 0 , 0 , 0 , 0 , 0 , 0 , 0 , 0 , 0 !
   Minimum distance from nearest upper air station
   to surface station for which extrapolation
   of surface winds at surface station will be allowed
   (RMIN2: Set to -1 for IEXTRP = 4 or other situations
    where all surface stations should be extrapolated)<br>Default: 4.
                                                          : RMIN2 = -1.0 !
   Use gridded prognostic wind field model
   output fields as input to the diagnostic
   wind field model (IPROG) \qquad \qquad Default: 0 \qquad ! IPROG = 4 !
   (0 = No, [IWFCODE = 0 or 1]1 = Yes, use CSUMM prog. winds as Step 1 field, [IWFCOD = 0]
    2 = Yes, use CSUMM prog. winds as initial guess field [IWFCOD = 1]
    3 = Yes, use winds from MM4.DAT file as Step 1 field [IWFCOD = 0]
    4 = Yes, use winds from MM4.DAT file as initial guess field [IWFCOD = 1]
    5 = Yes, use winds from MM4.DAT file as observations [IWFCOD = 1]
    13 = Yes, use winds from MM5.DAT file as Step 1 field [IWFCOD = 0]
    14 = Yes, use winds from MM5.DAT file as initial guess field [IWFCOD = 1]
    15 = Yes, use winds from MM5.DAT file as observations [IWFCOD = 1]
RADIUS OF INFLUENCE PARAMETERS
   Use varying radius of influence Default: F ! LVARY = F!
   (if no stations are found within RMAX1, RMAX2,
    or RMAX3, then the closest station will be used)
   Maximum radius of influence over land
   in the surface layer (RMAX1) No default ! RMAX1 = 100. !
                                          Units: km
   Maximum radius of influence over land<br>aloft (RMAX2)
                                          No default \qquad ! RMAX2 = 100. !
                                         Units: km
   Maximum radius of influence over water<br>(RMAX3) No default
                                                          | RMAX3 = 100. !
                                          Units: km
OTHER WIND FIELD INPUT PARAMETERS
   Minimum radius of influence used in
   the wind field interpolation (RMIN) Default: 0.1 ! RMIN = 0.1 !
```

```
Appendix A A-7 Report.doc
```
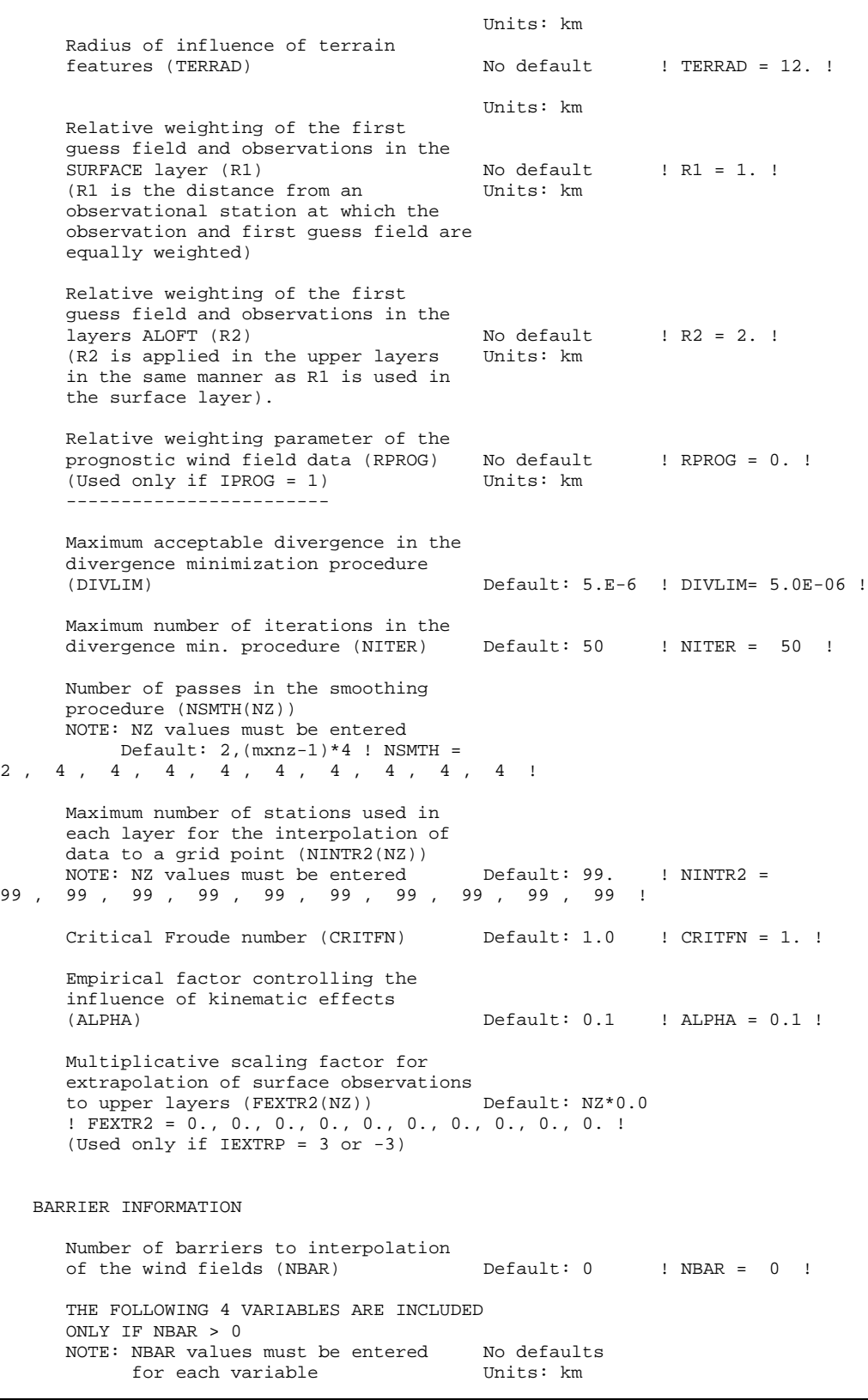

```
X coordinate of BEGINNING
     of each barrier (XBBAR(NBAR)) ! XBBAR = 0. !
     Y coordinate of BEGINNING
     of each barrier (YBBAR(NBAR)) ! YBBAR = 0. !
     X coordinate of ENDING
     of each barrier (XEBAR(NBAR)) ! XEBAR = 0. !
     Y coordinate of ENDING
     of each barrier (YEBAR(NBAR)) ! YEBAR = 0. !
DIAGNOSTIC MODULE DATA INPUT OPTIONS
   Surface temperature (IDIOPT1) Default: 0 | IDIOPT1 = 0 |
      0 = Compute internally from
         hourly surface observations
      1 = Read preprocessed values from
         a data file (DIAG.DAT)
      Surface met. station to use for
      the surface temperature (ISURFT) No default ! ISURFT = 1 !
      (Must be a value from 1 to NSSTA)
      (Used only if IDIOPT1 = 0)
      --------------------------
  Domain-averaged temperature lapse
  rate (IDIOPT2) Default: 0 ! IDIOPT2 = 0 !
      0 = Compute internally from
         twice-daily upper air observations
      1 = Read hourly preprocessed values
         from a data file (DIAG.DAT)
     Upper air station to use for
      the domain-scale lapse rate (IUPT) No default ! IUPT = 1 !
      (Must be a value from 1 to NUSTA)
      (Used only if IDIOPT2 = 0)
      --------------------------
      Depth through which the domain-scale
     lapse rate is computed (ZUPT) Default: 200. ! ZUPT = 200. ! (Used only if IDIOPT2 = 0) Units: meters
      (Used only if IDIOPT2 = 0)
      --------------------------
  Domain-averaged wind components
   (IDIOPT3) Default: 0 ! IDIOPT3 = 0 !
      0 = Compute internally from
         twice-daily upper air observations
      1 = Read hourly preprocessed values
         a data file (DIAG.DAT)
     Upper air station to use for<br>the domain-scale winds (IUPWND)
                                        Default: -1 ! IUPWND = -1 !
      (Must be a value from -1 to NUSTA)
      (Used only if IDIOPT3 = 0)
      --------------------------
     Bottom and top of layer through
     which the domain-scale winds
      are computed (ZUPWND(1), ZUPWND(2))Defaults: 1., 1000. ! ZUPWND= 1., 1000. ! Units: meters
      (Used only if IDIOPT3 = 0)--------------------------
  Observed surface wind components
  for wind field module (IDIOPT4) Default: 0 ! IDIOPT4 = 0 !
```

```
0 = Read WS, WD from a surface
            data file (SURF.DAT)
         1 = Read hourly preprocessed U, V from
             a data file (DIAG.DAT)
      Observed upper air wind components
      for wind field module (IDIOPT5) Default: 0 ! IDIOPT5 = 0 !
         0 = Read WS, WD from an upper
             air data file (UP1.DAT, UP2.DAT, etc.)
         1 = Read hourly preprocessed U, V from
             a data file (DIAG.DAT)
      LAKE BREEZE INFORMATION
         Use Lake Breeze Module (LLBREZE)
                                                       ! LLBREZE = F !
          Number of lake breeze regions (NBOX) ! NBOX = 0 !
       X Grid line 1 defining the region of interest
                                                     ! XG1 = 0. !
       X Grid line 2 defining the region of interest
                                                     ! XG2 = 0. !
       Y Grid line 1 defining the region of interest
                                                     ! YG1 = 0. !
       Y Grid line 2 defining the region of interest
                                                     ! YG2 = 0. !
        X Point defining the coastline (Straight line)
                  (XBCST) (KM) Default: none ! XBCST = 0. !
        Y Point defining the coastline (Straight line)
                  (YBCST) (KM) Default: none ! YBCST = 0. !
        X Point defining the coastline (Straight line)
                  (XECST) (KM) Default: none ! XECST = 0. !
        Y Point defining the coastline (Straight line)
                  (YECST) (KM) Default: none ! YECST = 0. !
      Number of stations in the region Default: none ! NLB = *1 !*
      (Surface stations + upper air stations)
      Station ID's in the region (METBXID(NLB))
      (Surface stations first, then upper air stations)
        ! METBXID = *0 !*
!END!
 -------------------------------------------------------------------------------
INPUT GROUP: 6 -- Mixing Height, Temperature and Precipitation Parameters
--------------
   EMPIRICAL MIXING HEIGHT CONSTANTS
      Neutral, mechanical equation
      (CONSTB) Default: 1.41 ! CONSTB = 1.41 !
      Convective mixing ht. equation
      (CONSTE) Default: 0.15 ! CONSTE = 0.15 !
      Stable mixing ht. equation<br>(CONSTN)
                                           (CONSTN) Default: 2400. ! CONSTN = 2400.!
      Overwater mixing ht. equation (CONSTW)
                                          (CONSTW) Default: 0.16 ! CONSTW = 0.16 !
```
*Appendix A* A*-10 Report.doc* 

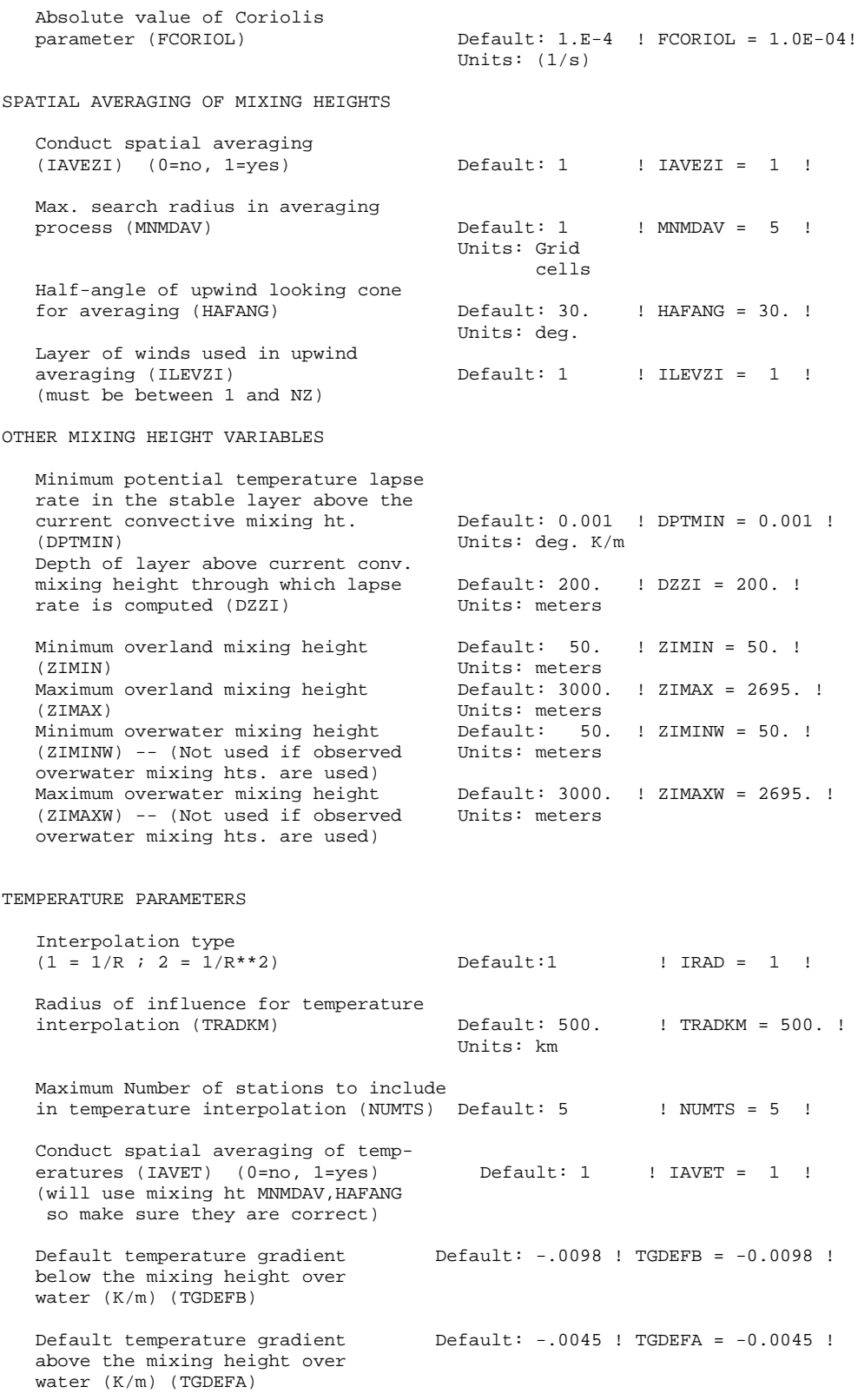

```
Beginning (JWAT1) and ending (JWAT2)
       land use categories for temperature ! JWAT1 = 100 !
       interpolation over water -- Make
       bigger than largest land use to disable
   PRECIP INTERPOLATION PARAMETERS
       Method of interpolation (NFLAGP) Default = 2 ! NFLAGP = 2 !
       (1=1/R, 2=1/R**2, 3=EXP/R**2)<br>Radius of Influence (km) (SIGMAP)
                                            Default = 100.0 ! SIGMAP = 100. !
        (0.0 => use half dist. btwn
        nearest stns w & w/out
         precip when NFLAGP = 3)
       Minimum Precip. Rate Cutoff (mm/hr) Default = 0.01 ! CUTP = 0.01 !
        (values < CUTP = 0.0 mm/hr)!END!
-------------------------------------------------------------------------------
INPUT GROUP: 7 -- Surface meteorological station parameters
--------------
     SURFACE STATION VARIABLES
     (One record per station -- 7 records in all)
        \begin{tabular}{cc} & 1 & 2 \\ Name & ID & \end{tabular}X coord. Y coord. Time Anem.<br>(km) (km) zone Ht.(m)
                              (km) (km) zone Ht.(m)
       ----------------------------------------------------------
! SS1 ='RICH' 13740 824.090 4158.306 5 10 !
! SS2 ='RALE' 13722 700.141 3971.229 5 10 !
! SS3 ='QUAN' 13773 822.691 4267.578 5 10 !
! SS4 ='ROAN' 13741 591.562 4130.299 5 10 !
1 SS4 = 'ROAN' 13741 591.562 4130.299 5 10 !<br>
1 SS5 = 'LYNC' 13733 659.466 4133.166 5 10 !<br>
1 SS6 = 'GREE' 13723 594.539 3993.501 5 10 !
! SS6 ='GREE' 13723 594.539 3993.501 5 10 !<br>! SS7 ='ELKI' 13729 599.748 4304.251 5 10 !
! SS7 = ELKI 13729
-------------------
     1
       Four character string for station name
        (MUST START IN COLUMN 9)
      2
       Five digit integer for station ID
!END!
-------------------------------------------------------------------------------
INPUT GROUP: 8 -- Upper air meteorological station parameters
 --------------
     UPPER AIR STATION VARIABLES
     (One record per station -- 2 records in all)
           1 2
        Name ID X coord. Y coord. Time zone
                         (km) (km)
       -----------------------------------------------
! US1 ='GSO' 13723 594.543 3993.131 5 !
! US2 ='STE' 93734 805.804 4320.279 5 !
-------------------
     1
```

```
Appendix A A-12 Report.doc
```
Four character string for station name (MUST START IN COLUMN 9)

Five digit integer for station ID

!END!

2

-------------------------------------------------------------------------------

INPUT GROUP: 9 -- Precipitation station parameters --------------

PRECIPITATION STATION VARIABLES (One record per station -- 59 records in all) (NOT INCLUDED IF NPSTA = 0)

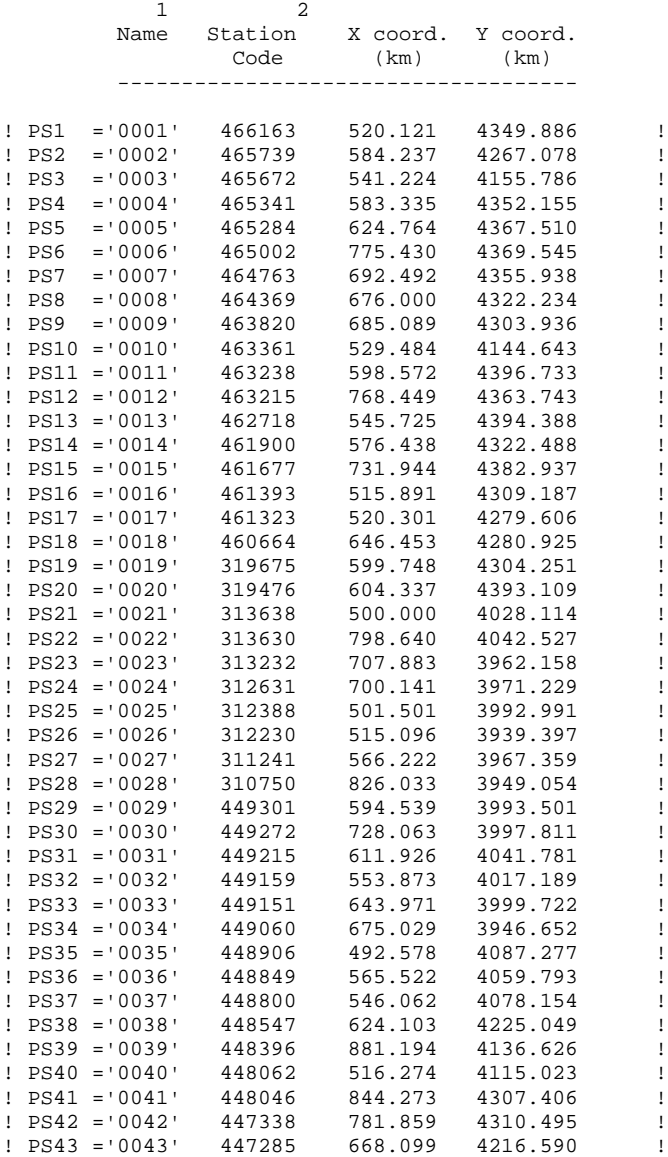

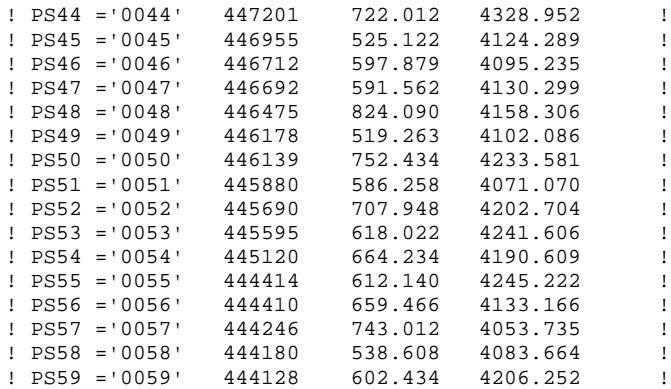

------------------- 1 Four character string for station name (MUST START IN COLUMN 9)

2

Six digit station code composed of state code (first 2 digits) and station ID (last 4 digits)

!END!

# **MESOPUFF II INPUT CONTROL FILE**

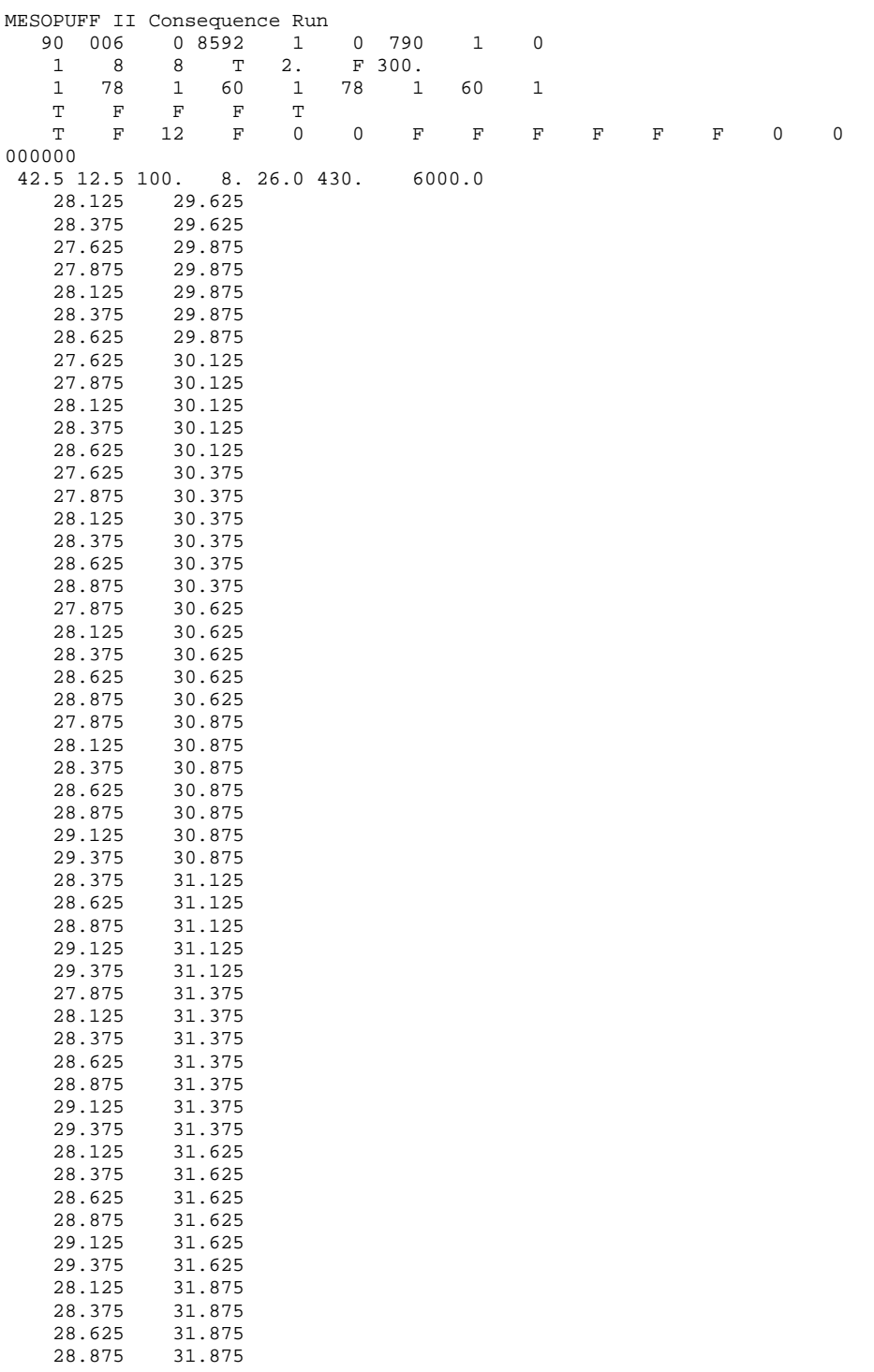

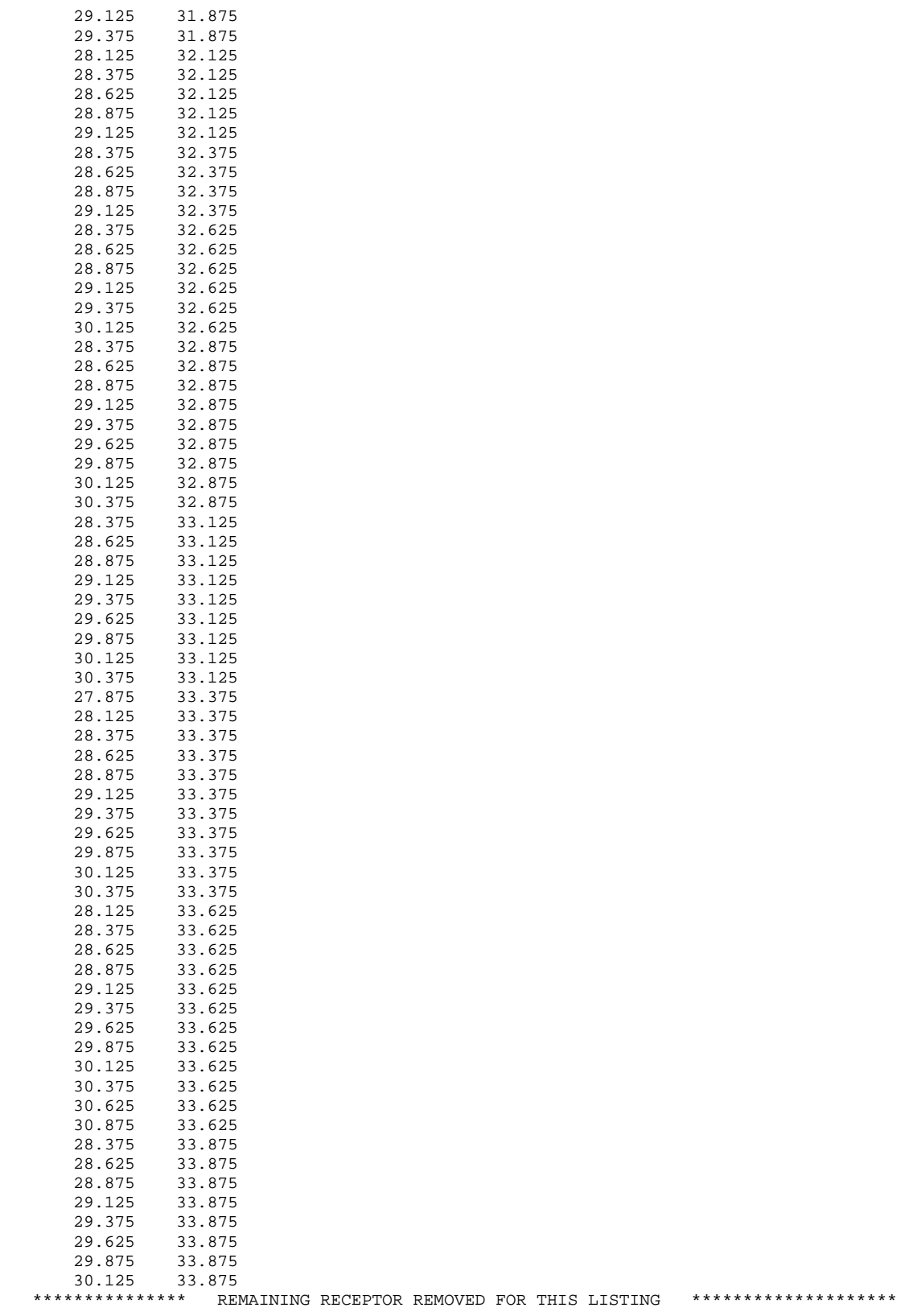

### **CALPUFF INPUT CONTROL FILE**

CALMET/CALPUFF Consequence Example, 78 x 60 grid cells @ 4 km grid Class I Area: Shenandoah National Park January 6, 1990 - December 29, 1990 ---------------- Run title (3 lines) ------------------------------------------ CALPUFF MODEL CONTROL FILE -------------------------- ------------------------------------------------------------------------------- INPUT GROUP: 0 -- Input and Output File Names -------------- Default Name Type File Name ------------ ---- --------- CALMET.DAT input \* METDAT = or ISCMET.DAT input \* ISCDAT = \* or PLMMET.DAT input \* PLMDAT = \* or PROFILE.DAT input \* PRFDAT = \* SURFACE.DAT input \* SFCDAT =<br>RESTARTB.DAT input \* RSTARTB= \* RESTARTB.DAT input -------------------------------------------------------------------------------- CALPUFF.LST output ! PUFLST =calpuff3.LST ! CONC.DAT output ! CONDAT =calpuff3.CON ! DFLX.DAT output ! DFDAT =calpuff3.DRY ! WFLX.DAT output ! WFDAT =calpuff3.WET ! VISB.DAT output ! VISDAT =calpuff.VIS ! RESTARTE.DAT output ! RSTARTE=calpuff.DAT ! -------------------------------------------------------------------------------- Emission Files -------------- PTEMARB.DAT input \* PTDAT = \* \*<br>VOLEMARB.DAT input \* VOLDAT = \* \* VOLEMARB.DAT input \* VOLDAT = \* BAEMARB.DAT input \* ARDAT = \* LNEMARB.DAT input -------------------------------------------------------------------------------- Other Files ----------- OZONE.DAT input ! OZDAT = OZONE.DAT ! VD.DAT input \* VDDAT = \* CHEM.DAT input \* CHEMDAT= \* H2O2.DAT input \* H2O2DAT= \* HILL.DAT input \* HILDAT=<br>HILLRCT.DAT input \* RCTDAT= HILLRCT.DAT input \* RCTDAT= \* COASTLN.DAT input \* CSTDAT= \* FLUXBDY.DAT input \* BDYDAT= \* BCON.DAT input \* BCNDAT= \* DEBUG.DAT output \* DEBUG = \* MASSFLX.DAT output \* FLXDAT= \* MASSBAL.DAT output \* BALDAT= \* FOG.DAT output \* FOGDAT= \* -------------------------------------------------------------------------------- All file names will be converted to lower case if LCFILES = T Otherwise, if LCFILES =  $F$ , file names will be converted to UPPER CASE  $T =$  lower case  $1$  LCFILES =  $F$  !  $!$  LCFILES = F  $!$  $F = UPPER CASE$ 

NOTE: (1) file/path names can be up to 70 characters in length

```
Provision for multiple input files
----------------------------------
```
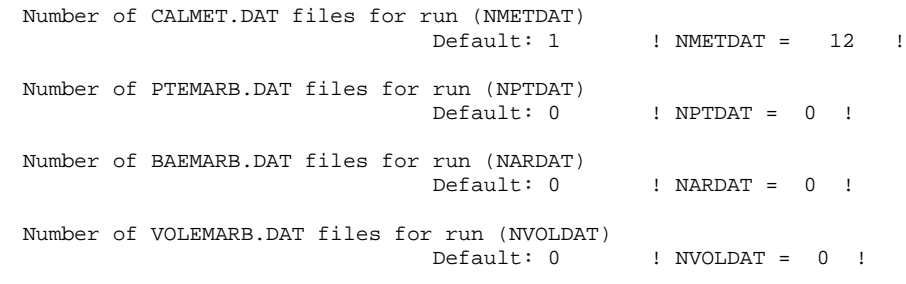

!END!

```
Subgroup (0a)
-------------
```
The following CALMET.DAT filenames are processed in sequence if NMETDAT>1

```
Default Name Type File Name
none input ! METDAT=..\calmet\cal\JAN.DAT ! !END!
none input ! METDAT=..\calmet\cal\FEB.DAT ! !END!<br>none input ! METDAT=..\calmet\cal\MAR.DAT ! !END!
none input ! METDAT=..\calmet\cal\MAR.DAT ! !END!<br>none input ! METDAT=..\calmet\cal\APR.DAT ! !END!
none input ! METDAT=..\calmet\cal\APR.DAT ! !END!
                input ! METDAT=..\calmet\cal\MAY.DAT ! !END!<br>input ! METDAT=..\calmet\cal\JUN.DAT ! !END!<br>input ! METDAT=..\calmet\cal\JUL.DAT ! !END!
none input ! METDAT=..\calmet\cal\JUN.DAT ! !END!
none input ! METDAT=..\calmet\cal\JUL.DAT ! !END!<br>none input ! METDAT=..\calmet\cal\AUG.DAT ! !END!
none input ! METDAT=..\calmet\cal\AUG.DAT ! !END!<br>none input ! METDAT=..\calmet\cal\SEP.DAT ! !END!
none input ! METDAT=..\calmet\cal\SEP.DAT ! !END!<br>none input ! METDAT=..\calmet\cal\OCT.DAT ! !END!
                input ! METDAT=..\calmet\cal\OCT.DAT ! !END!<br>input ! METDAT=..\calmet\cal\NOV.DAT ! !END!
none input ! METDAT=..\calmet\cal\NOV.DAT
none input ! METDAT=..\calmet\cal\DEC.DAT ! !END!
--------------------------------------------------------------------------------
INPUT GROUP: 1 -- General run control parameters
--------------
    Option to run all periods found
    in the met. file (METRUN) Default: 0 ! METRUN = 0 !
          METRUN = 0 - Run period explicitly defined below
          METRUN = 1 - Run all periods in met. file
      Starting date: Year (IBYR) -- No default ! IBYR = 1990 !<br>(used only if Month (IBMO) -- No default ! IBMO = 1 !<br>METRUN = 0) Day (IBDY) -- No default ! IBDY = 6 !
      (used only if Month (IBMO) -- No default
       METRUN = 0 Day (IBDY) -- No default IIBDY = 6 !<br>Hour (IBHR) -- No default IIBHR = 0 !
                          Hour (IBHR) -- No default
      Base time zone (XBTZ) -- No default ! XBTZ = 5.0 !
         PST = 8., MST = 7.CST = 6., EST = 5.Length of run (hours) (IRLG) -- No default ! IRLG = 8592 !
     Number of chemical species (NSPEC)
                                            Default: 5 ! NSPEC = 2 !
     Number of chemical species<br>to be emitted (NSE)
                                           Default: 3 ! NSE = 1 !
```
Flag to stop run after

```
SETUP phase (ITEST) Default: 2 | ITEST = 2 | !
     (Used to allow checking
    of the model inputs, files, etc.)
          ITEST = 1 - STOPS program after SETUP phase
          ITEST=2- Continues with execution of program
                      after SETUP
    Restart Configuration:
       Control flag (MRESTART) Default: 0 : MRESTART = 0 :
          0 = Do not read or write a restart file
          1 = Read a restart file at the beginning of
              the run
          2 = Write a restart file during run
          3 = Read a restart file at beginning of run
              and write a restart file during run
       Number of periods in Restart<br>output cycle (NRESPD) Default: 0
       output cycle (NRESPD) Default: 0 | NRESPD = 720 !
          0 = File written only at last period
         >0 = File updated every NRESPD periods
    Meteorological Data Format (METFM)
                                   \texttt{Default: 1} \qquad \qquad \texttt{! METHOD = 1 !}METFM = 1 - CALMET binary file (CALMET.MET)
          METFM = 2 - ISC ASCII file (ISCMET.MET)
          METFM=3- AUSPLUME ASCII file (PLMMET.MET)
          METFM=4- CTDM plus tower file (PROFILE.DAT) and
                      surface parameters file (SURFACE.DAT)
     PG sigma-y is adjusted by the factor (AVET/PGTIME)**0.2
    Averaging Time (minutes) (AVET)
                                   Default: 60.0 ! AVET = 60. !
    PG Averaging Time (minutes) (PGTIME)
                                   Default: 60.0 ! PGTIME = 60. !
!END!
-------------------------------------------------------------------------------
INPUT GROUP: 2 -- Technical options
--------------
    Vertical distribution used in the
                                        Default: 1 ! MGAUSS = 1 !
       0 = \text{uniform}1 = Gaussian
    Terrain adjustment method
     (MCTADJ) Default: 3 ! MCTADJ = 3 !
       0 = no adjustment
       1 = ISC-type of terrain adjustment
       2 = simple, CALPUFF-type of terrain
           adjustment
       3 = partial plume path adjustment
     Subgrid-scale complex terrain
     flag (MCTSG) \qquad \qquad Default: 0 ! MCTSG = 0 !
       0 = not modeled
       1 = modeled
    Near-field puffs modeled as<br>elongated 0 (MSLUG)
                                         Default: 0 ! MSLUG = 0 !
       0 = no1 = yes (slug model used)
```

```
Transitional plume rise modeled ?
(MTRANS) Default: 1 ! MTRANS = 1 !
  0 = no (i.e., final rise only)
  1 = yes (i.e., transitional rise computed)
Stack tip downwash? (MTIP) Default: 1 ! MTIP = 1 !
  0 = no (i.e., no stack tip downwash)
  1 = yes (i.e., use stack tip downwash)
Vertical wind shear modeled above
stack top? (MSHEAR) \qquad \qquad Default: 0 ! MSHEAR = 0 !
   0 = no (i.e., vertical wind shear not modeled)
   1 = yes (i.e., vertical wind shear modeled)
Puff splitting allowed? (MSPLIT) Default: 0 ! MSPLIT = 0 !
  0 = no (i.e., puffs not split)
  1 = yes (i.e., puffs are split)
Chemical mechanism flag (MCHEM) Default: 1 ! MCHEM = 1 !
  0 = chemical transformation not
      modeled
  1 = transformation rates computed
      internally (MESOPUFF II scheme)
  2 = user-specified transformation
      rates used
  3 = transformation rates computed
      internally (RIVAD/ARM3 scheme)
  4 = secondary organic aerosol formation
      computed (MESOPUFF II scheme for OH)
Aqueous phase transformation flag (MAQCHEM)
(Used only if MCHEM = 1, or 3) Default: 0 ! MAQCHEM = 0 !
  0 = aqueous phase transformation
      not modeled
  1 = transformation rates adjusted
      for aqueous phase reactions
Wet removal modeled ? (MWET) Default: 1 ! MWET = 1 !
  0 = no
  1 = yesDry deposition modeled ? (MDRY) Default: 1 ! MDRY = 1 !
  0 = no1 = yes(dry deposition method specified
   for each species in Input Group 3)
Method used to compute dispersion
coefficients (MDISP) Default: 3 ! MDISP = 3
  1 = dispersion coefficients computed from measured values
      of turbulence, sigma v, sigma w
  2 = dispersion coefficients from internally calculated
      sigma v, sigma w using micrometeorological variables
      (u^*, w^*, L, etc.)3 = PG dispersion coefficients for RURAL areas (computed using
      the ISCST multi-segment approximation) and MP coefficients in
      urban areas
  4 = same as 3 except PG coefficients computed using
      the MESOPUFF II eqns.
  5 = CTDM sigmas used for stable and neutral conditions.
      For unstable conditions, sigmas are computed as in
      MDISP = 3, described above. MDISP = 5 assumes that
      measured values are read
Sigma-v/sigma-theta, sigma-w measurements used? (MTURBVW)
(Used only if MDISP = 1 or 5) Default: 3 ! MTURBVW = 3 !
  1 = use sigma-v or sigma-theta measurements
      from PROFILE.DAT to compute sigma-y
      (valid for METFM = 1, 2, 3, 4)
```

```
2 = use sigma-w measurements
      from PROFILE.DAT to compute sigma-z
       (valid for METFM = 1, 2, 3, 4)
   3 = use both sigma-(v/theta) and sigma-w
      from PROFILE.DAT to compute sigma-y and sigma-z
       (valid for METFM = 1, 2, 3, 4)
   4 = use sigma-theta measurements
      from PLMMET.DAT to compute sigma-y
       (valid only if METFM = 3)
Back-up method used to compute dispersion
when measured turbulence data are
missing (MDISP2) Default: 3 ! MDISP2 = 3 !
(used only if MDISP = 1 or 5)
   2 = dispersion coefficients from internally calculated
      sigma v, sigma w using micrometeorological variables
       (u*, w*, L, etc.)
   3 = PG dispersion coefficients for RURAL areas (computed using
      the ISCST multi-segment approximation) and MP coefficients in
      urban areas
   4 = same as 3 except PG coefficients computed using
      the MESOPUFF II eqns.
PG sigma-y,z adj. for roughness? Default: 0 ! MROUGH = 0 !
(MROUGH)
  0 = no1 = yesPartial plume penetration of Default: 1 ! MPARTL = 1 !
elevated inversion?
(MPARTL)
  0 = no1 = yesStrength of temperature inversion Default: 0 ! MTINV = 0 !
provided in PROFILE.DAT extended records?
(MTINV)
  0 = no (computed from measured/default gradients)
   1 = yesPDF used for dispersion under convective conditions?<br>Default: 0
                                                  \text{IMPDF} = 0 !
(MPDF)
  0 = no1 = yesSub-Grid TIBL module used for shore line?<br>Default: 0
                                                   ! MSGTIBL = 0 !
(MSGTIBL)
  0 = no1 = yesBoundary conditions (concentration) modeled?
                                     Default: 0 : MBCON = 0 !
(MBCON)
  0 = no1 = yesAnalyses of fogging and icing impacts due to emissions from
arrays of mechanically-forced cooling towers can be performed
using CALPUFF in conjunction with a cooling tower emissions
processor (CTEMISS) and its associated postprocessors. Hourly
emissions of water vapor and temperature from each cooling tower
cell are computed for the current cell configuration and ambient
conditions by CTEMISS. CALPUFF models the dispersion of these
emissions and provides cloud information in a specialized format
for further analysis. Output to FOG.DAT is provided in either
'plume mode' or 'receptor mode' format.
```
Configure for FOG Model output?

```
Default: 0 ! MFOG = 0 !
     (MFOG)
        0 = no1 = yes - report results in PLUME Mode format
        2 = yes - report results in RECEPTOR Mode format
     Test options specified to see if
     they conform to regulatory<br>values? (MREG)
                                             Default: 1 ! MREG = 0 !
        0 = NO checks are made
        1 = Technical options must conform to USEPA values
                        METFM 1<br>AVET 60
                                 60. (min)<br>1
                        MGAUSS 1<br>MCTADJ 3
                        MCTADJ
                        MTRANS 1
                        MTIP 1<br>MCHEM 1
                                 1 (if modeling SOx, NOx)
                        MWET 1
                        MDRY 1<br>MDISP 3
                        MDISP 3<br>MROUGH 0
                        MROUGH 0
                        MPARTL 1
                         SYTDEP 550. (m)
                         MHFTSZ 0
!END!
 -------------------------------------------------------------------------------
INPUT GROUP: 3a, 3b -- Species list
-------------------
 ------------
Subgroup (3a)
------------
 The following species are modeled:
! CSPEC = SO2 ! ! END !<br>! CSPEC = SO4 ! ! END !
\begin{array}{ccc} \text{! } \text{CSPEC} & = & \text{SO4} & \text{!} \end{array} \begin{array}{ccc} \text{! } \text{END!} \end{array}* CSPEC = NOX * *END*
* CSPEC = \text{HNO3} * \text{FEND} * \text{FEND} * \text{FEND} * \text{FEND} * \text{FEND} * \text{FEND} * \text{FND} * \text{FND} * \text{FND} * \text{FND} * \text{FND} * \text{FND} * \text{FND} * \text{FND} * \text{FND} * \text{FND} * \text{FND} * \text{FND} * * CSPEC =
                                                          Dry OUTPUT GROUP<br>POSITED NUMBER
    SPECIES MODELED EMITTED DEPOSITED NUMBER<br>NAME (0=NO, 1=YES) (0=NO, 1=YES) (0=NO, 0=NO, (0=NONE,
   NAME (0=NO, 1=YES) (0=NO, 1=YES) (0=NO, 1=YES) (0=NORUTED-GAS) (1 = 1st CGRUP, 1 = 1st CGRUP)1=COMPUTED-GAS
    Characters 2=COMPUTED-PARTICLE 2=2nd CGRUP,<br>in length) 3=uSER-SPECIFIED) 3= etc.)
                                                        3=USER-SPECIFIED)
! SO2 = 1, 1, 1, 0 !
! SO4 = 1, 0, 2, 0 !
* NOX = 1, 1, 1, 0 *
* HNO3 = 1, 0, 1, 0 *
\star NO3 = 1, 0, 2, 0 \star!END!
```

```
-------------
Subgroup (3b)
```
-------------

The following names are used for Species-Groups in which results for certain species are combined (added) prior to output. The CGRUP name will be used as the species name in output files. Use this feature to model specific particle-size distributions

by treating each size-range as a separate species. Order must be consistent with 3(a) above. ------------------------------------------------------------------------------- INPUT GROUP: 4 -- Grid control parameters -------------- METEOROLOGICAL grid: No. X grid cells (NX) No default ! NX = 78 !<br>No. Y grid cells (NY) No default ! NY = 60 !<br>vertical layers (NZ) No default ! NZ = 10 ! No. Y grid cells  $(NY)$  No default !  $NY = 60$  ! No. vertical layers (NZ) No default ! NZ = 10 ! Grid spacing (DGRIDKM) No default ! DGRIDKM = 4. ! Units: km Cell face heights (ZFACE(nz+1)) No defaults Units: m ! ZFACE = 0., 20., 40., 80., 160., 300., 600., 1000., 1500., 2200., 3000. ! Reference Coordinates of SOUTHWEST corner of grid cell(1, 1): X coordinate (XORIGKM) No default ! XORIGKM = 580. !<br>Y coordinate (YORIGKM) No default ! YORIGKM = 4100. Y coordinate (YORIGKM) No default ! YORIGKM = 4100. ! Units: km UTM zone (IUTMZN) No default : IUTMZN = 17 : Reference coordinates of CENTER of the domain (used in the calculation of solar elevation angles)

Computational grid:

The computational grid is identical to or a subset of the MET. grid. The lower left (LL) corner of the computational grid is at grid point (IBCOMP, JBCOMP) of the MET. grid. The upper right (UR) corner of the computational grid is at grid point (IECOMP, JECOMP) of the MET. grid. The grid spacing of the computational grid is the same as the MET. grid.

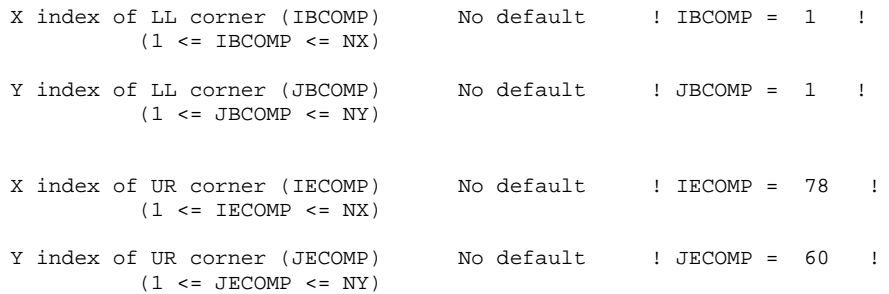

SAMPLING GRID (GRIDDED RECEPTORS):

The lower left (LL) corner of the sampling grid is at grid point (IBSAMP, JBSAMP) of the MET. grid. The upper right (UR) corner of the sampling grid is at grid point (IESAMP, JESAMP) of the MET. grid. The sampling grid must be identical to or a subset of the computational grid. It may be a nested grid inside the computational grid. The grid spacing of the sampling grid is DGRIDKM/MESHDN.

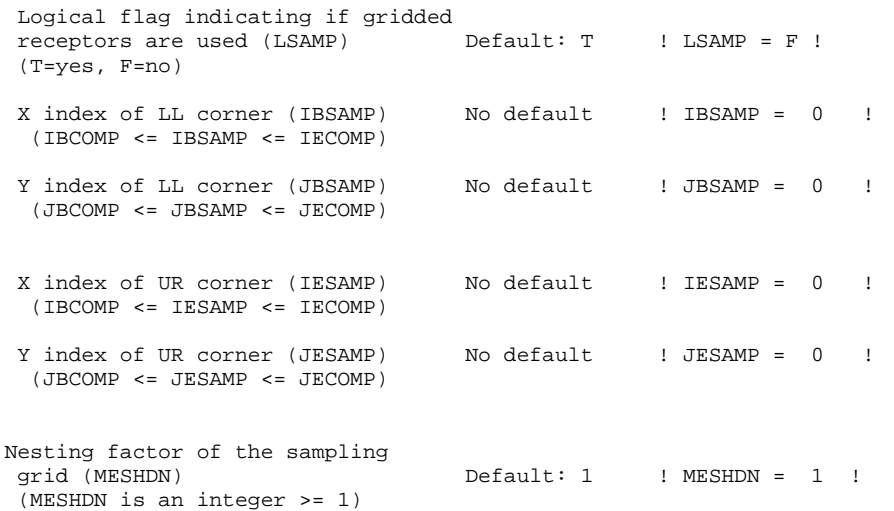

#### !END!

-------------------------------------------------------------------------------

INPUT GROUP: 5 -- Output Options --------------

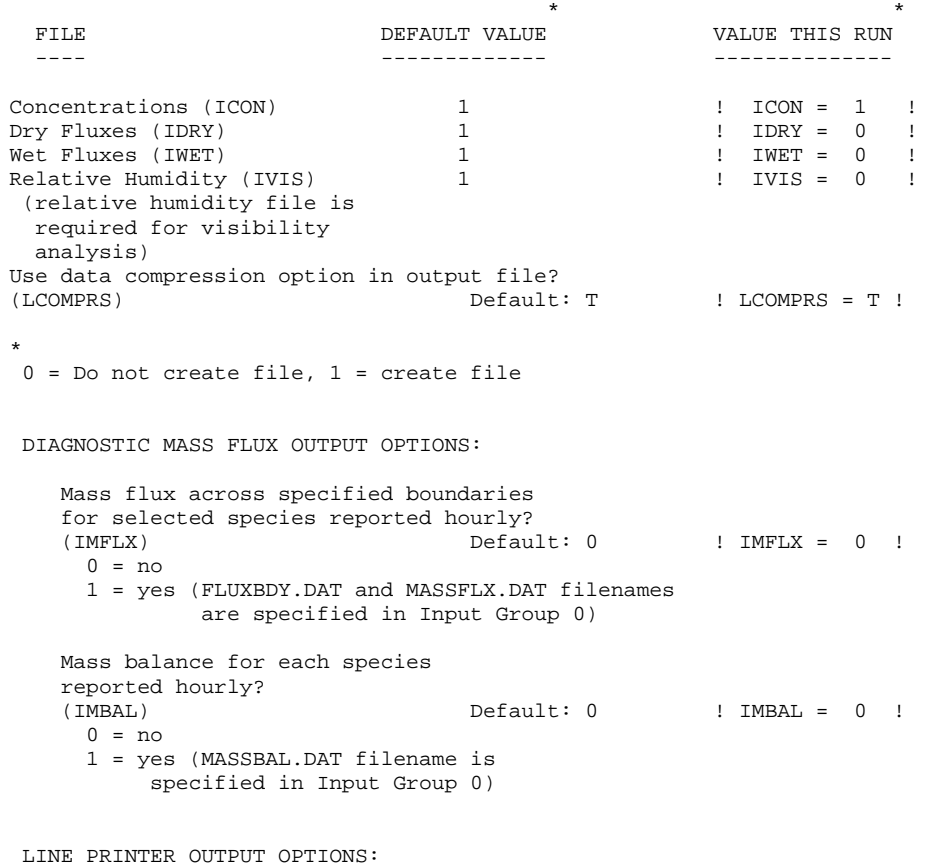

Print concentrations (ICPRT) Default: 0 | ! ICPRT = 0 ! Print dry fluxes (IDPRT) Default: 0 1 ! IDPRT = 0 ! Print wet fluxes (IWPRT) Default: 0  $\qquad$  ! IWPRT = 0 !  $(0 = Do not print, 1 = Print)$ Concentration print interval (ICFRQ) in hours Default: 1  $\qquad$  ! ICFRQ = 1 ! Dry flux print interval (IDFRQ) in hours Default: 1 : IDFRQ = 1 ! Wet flux print interval (IWFRQ) in hours Default: 1  $\qquad$  ! IWFRQ = 1 ! Units for Line Printer Output<br>(IPRTU) (Default: 1 : IPRTU = 1 : for for Concentration Deposition<br> $g/m^{\star}$ <sup>\*3</sup>  $g/m^{\star}$ <sup>\*</sup>2/s 1 =  $g/m^* * 3$ <br>2 =  $mg/m^* * 3$ 2 =  $mg/m**3$   $mg/m**2/s$ <br>3 =  $ug/m**3$   $ug/m**2/s$ ug/m\*\*3<br>ng/m\*\*3  $4 = \frac{\text{ng/m}^*}{3} \cdot \frac{\text{ng/m}^*}{2/s}$ <br>  $5 = \frac{\text{Odour Units}}{2}$ Odour Units Messages tracking progress of run written to the screen ? (IMESG) Default: 2 : IMESG = 2 :  $0 = no$ 1 = yes (advection step, puff ID) 2 = yes (YYYYJJJHH, # old puffs, # emitted puffs) SPECIES (or GROUP for combined species) LIST FOR OUTPUT OPTIONS ---- CONCENTRATIONS ---- ------ DRY FLUXES ------ ------ WET FLUXES -------- MASS FLUX -- SPECIES /GROUP PRINTED? SAVED ON DISK? PRINTED? SAVED ON DISK? PRINTED? SAVED ON DISK? SAVED ON DISK? ------- ------------------------ ------------------------ ------------------------ ---------------  $\texttt{SO2 = 0,} \quad \texttt{1,} \quad \texttt{0,} \quad \texttt{1,} \quad \texttt{0,} \quad \texttt{1,}$  $0 \quad 1$  $\texttt{SO4 = 0,} \qquad \qquad 1, \qquad \qquad 0, \qquad \qquad 0, \qquad \qquad 0, \qquad \qquad 0,$ 0 ! \* NOX = 0, 1, 0, 1, 0, 1, 0 \* \* HNO3 = 0, 1, 0, 1, 0, 1, 0 \*  $\ast$  NO3 = 0, 1, 0, 1, 0, 1,  $0 *$ OPTIONS FOR PRINTING "DEBUG" QUANTITIES (much output) Logical for debug output<br>(LDEBUG) Default: F ! LDEBUG = F ! First puff to track (IPFDEB) Default: 1 ! IPFDEB = 1 ! Number of puffs to track<br>(NPFDEB)  $Default: 1$  !  $NPFDEB = 1$  ! Met. period to start output (NN1) Default: 1 ! NN1 = 1 ! Met. period to end output (NN2) Default: 10 ! NN2 = 10 !

-------------------------------------------------------------------------------

INPUT GROUP: 6a, 6b, & 6c -- Subgrid scale complex terrain inputs -------------------------

--------------- Subgroup (6a)

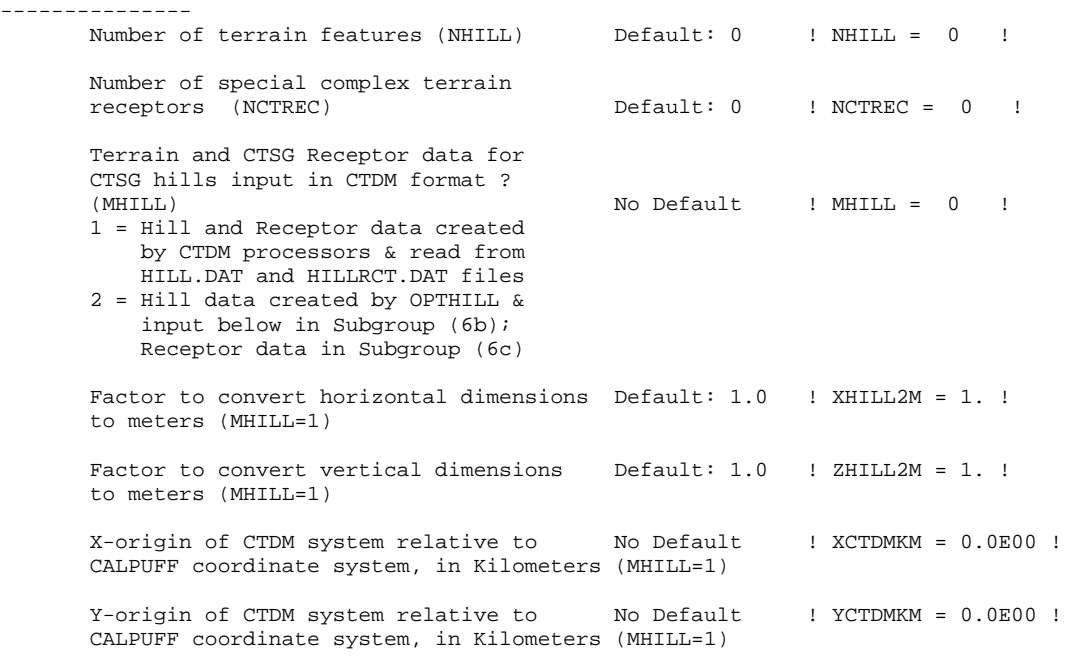

#### ! END !

--------------- Subgroup (6b) ---------------

HILL information

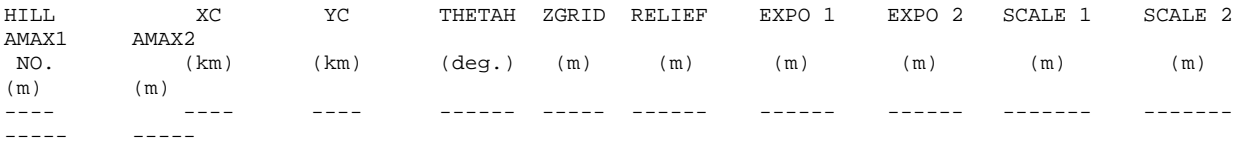

--------------- Subgroup (6c) ---------------

COMPLEX TERRAIN RECEPTOR INFORMATION

1 \*\*

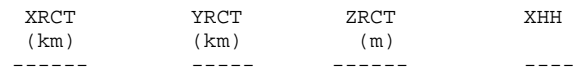

------------------- 1

Description of Complex Terrain Variables: XC, YC = Coordinates of center of hill THETAH = Orientation of major axis of hill (clockwise from North) ZGRID = Height of the 0 of the grid above mean sea

level RELIEF = Height of the crest of the hill above the grid elevation EXPO 1 = Hill-shape exponent for the major axis EXPO 2 = Hill-shape exponent for the major axis SCALE 1 = Horizontal length scale along the major axis SCALE 2 = Horizontal length scale along the minor axis AMAX = Maximum allowed axis length for the major axis BMAX = Maximum allowed axis length for the major axis XRCT, YRCT = Coordinates of the complex terrain receptors ZRCT = Height of the ground (MSL) at the complex terrain Receptor XHH = Hill number associated with each complex terrain receptor (NOTE: MUST BE ENTERED AS A REAL NUMBER) NOTE: DATA for each hill and CTSG receptor are treated as a separate input subgroup and therefore must end with an input group terminator. -------------------------------------------------------------------------------

INPUT GROUP: 7 -- Chemical parameters for dry deposition of gases --------------

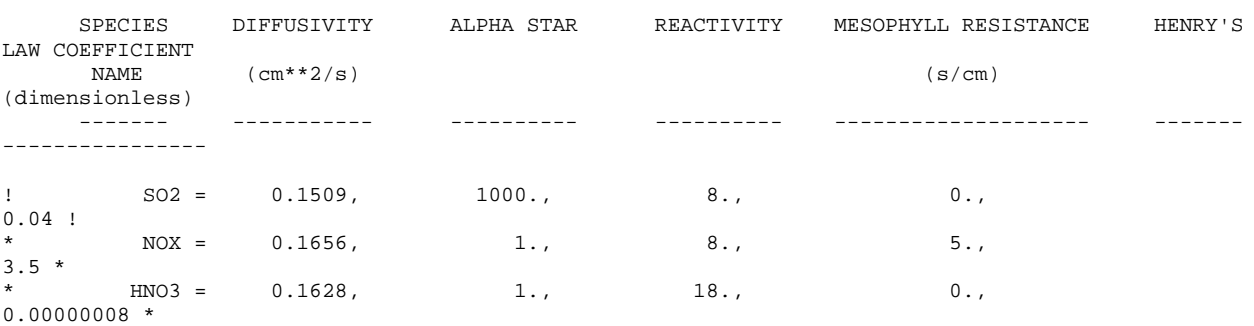

!END!

\*\*

-------------------------------------------------------------------------------

INPUT GROUP: 8 -- Size parameters for dry deposition of particles --------------

For SINGLE SPECIES, the mean and standard deviation are used to compute a deposition velocity for NINT (see group 9) size-ranges, and these are then averaged to obtain a mean deposition velocity.

For GROUPED SPECIES, the size distribution should be explicitly specified (by the 'species' in the group), and the standard deviation for each should be entered as 0. The model will then use the deposition velocity for the stated mean diameter.

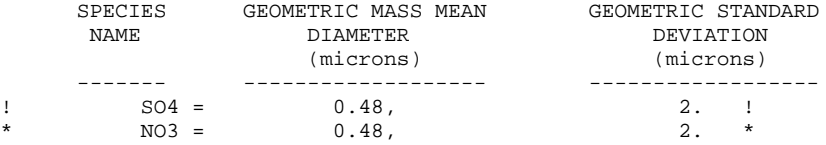

!END!

-------------------------------------------------------------------------------

INPUT GROUP: 9 -- Miscellaneous dry deposition parameters

```
Reference cuticle resistance (s/cm)<br>(RCUTR) D
                                 Default: 30 ! RCUTR = 30.0 !
    Reference ground resistance (s/cm)
    (RGR) Default: 10 ! RGR = 10.0 !
    Reference pollutant reactivity
    (REACTR) Default: 8 ! REACTR = 8.0 !
    Number of particle-size intervals used to
    evaluate effective particle deposition velocity
    (NINT) Default: 9 ! NINT = 9 !
    Vegetation state in unirrigated areas<br>(IVEG) Default: 1
    (IVEG) Default: 1 ! IVEG = 1 !
      IVEG=1 for active and unstressed vegetation
      IVEG=2 for active and stressed vegetation
      IVEG=3 for inactive vegetation
!END!
 -------------------------------------------------------------------------------
INPUT GROUP: 10 -- Wet Deposition Parameters
---------------
                   Scavenging Coefficient -- Units: (sec)**(-1)
```
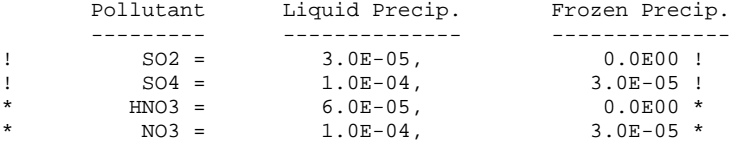

!END!

--------------

------------------------------------------------------------------------------- INPUT GROUP: 11 -- Chemistry Parameters --------------- Ozone data input option (MOZ) Default: 1 | MOZ = 1 | ! (Used only if MCHEM = 1, 3, or 4) 0 = use a monthly background ozone value 1 = read hourly ozone concentrations from the OZONE.DAT data file Monthly ozone concentrations (Used only if MCHEM = 1, 3, or 4 and  $MOZ = 0$  or  $MOZ = 1$  and all hourly 03 data missing)<br>(BCKO3) in ppb Default:  $12*80$ . (BCKO3) in ppb ! BCKO3 = 24., 29., 32., 44., 43., 43., 38., 36., 37., 28., 32., 20. ! Monthly ammonia concentrations (Used only if MCHEM = 1, or 3) (BCKNH3) in ppb Default:  $12*10$ . ! BCKNH3 = 12\*0.50 ! Nighttime SO2 loss rate (RNITE1) in percent/hour Default: 0.2 ! RNITE1 = .2 ! Nighttime NOx loss rate (RNITE2)  $Default: 2.0$  !  $RNITE2 = 2.0$  ! Nighttime HNO3 formation rate (RNITE3)

```
in percent/hour Default: 2.0 ! RNITE3 = 2.0 !
    H2O2 data input option (MH2O2) Default: 1 \qquad ! MH2O2 = 1 !
    (Used only if MAQCHEM = 1)
       0 = use a monthly background H2O2 value
       1 = read hourly H2O2 concentrations from
          the H2O2.DAT data file
    Monthly H2O2 concentrations
    (Used only if MQACHEM = 1 and
    MH2O2 = 0 or MH2O2 = 1 and all hourly H2O2 data missing)
    (BCKH2O2) in ppb Default: 12*1.
    ! BCKH2O2 = 12*1.00 !
--- Data for SECONDARY ORGANIC AEROSOL (SOA) Option
    (used only if MCHEM = 4)
    The SOA module uses monthly values of:
        Fine particulate concentration in ug/m^3 (BCKPMF)<br>Organic fraction of fine particulate (OFRAC)
        Organic fraction of fine particulate (OFRAC<br>VOC / NOX ratio (after reaction) (VCNX)
        VOC / NOX ratio (after reaction)
    to characterize the air mass when computing
    the formation of SOA from VOC emissions.
    Typical values for several distinct air mass types are:
       Month 1 2 3 4 5 6 7 8 9 10 11 12
              Jan Feb Mar Apr May Jun Jul Aug Sep Oct Nov Dec
    Clean Continental
       BCKPMF 1. 1. 1. 1. 1. 1. 1. 1. 1. 1. 1. 1.
       OFRAC .15 .15 .20 .20 .20 .20 .20 .20 .20 .20 .20 .15
       VCNX 50. 50. 50. 50. 50. 50. 50. 50. 50. 50. 50. 50.
    Clean Marine (surface)
       BCKPMF .5 .5 .5 .5 .5 .5 .5 .5 .5 .5 .5 .5
       OFRAC .25 .25 .30 .30 .30 .30 .30 .30 .30 .30 .30 .25
       VCNX 50. 50. 50. 50. 50. 50. 50. 50. 50. 50. 50. 50.
    Urban - low biogenic (controls present)
       BCKPMF 30. 30. 30. 30. 30. 30. 30. 30. 30. 30. 30. 30.
       OFRAC .20 .20 .25 .25 .25 .25 .25 .25 .20 .20 .20 .20
      VCNX 4. 4. 4. 4. 4. 4. 4. 4. 4. 4. 4. 4.
    Urban - high biogenic (controls present)
      BCKPMF 60. 60. 60. 60. 60. 60. 60. 60. 60. 60. 60. 60.
       OFRAC .25 .25 .30 .30 .30 .55 .55 .55 .35 .35 .35 .25
       VCNX 15. 15. 15. 15. 15. 15. 15. 15. 15. 15. 15. 15.
    Regional Plume
       BCKPMF 20. 20. 20. 20. 20. 20. 20. 20. 20. 20. 20. 20.
       OFRAC .20 .20 .25 .35 .25 .40 .40 .40 .30 .30 .30 .20
       VCNX 15. 15. 15. 15. 15. 15. 15. 15. 15. 15. 15. 15.
    Urban - no controls present
      BCKPMF 100. 100. 100. 100. 100. 100. 100. 100. 100. 100. 100. 100.
       OFRAC .30 .30 .35 .35 .35 .55 .55 .55 .35 .35 .35 .30
       VCNX 2. 2. 2. 2. 2. 2. 2. 2. 2. 2. 2. 2.
    Default: Clean Continental
    ! BCKPMF = 1.00, 1.00, 1.00, 1.00, 1.00, 1.00, 1.00, 1.00, 1.00, 1.00, 1.00, 1.00 !
    ! OFRAC = 0.15, 0.15, 0.20, 0.20, 0.20, 0.20, 0.20, 0.20, 0.20, 0.20, 0.20, 0.15 !
    ! VCNX = 50.00, 50.00, 50.00, 50.00, 50.00, 50.00, 50.00, 50.00, 50.00, 50.00, 50.00,
50.00 !
```

```
!END!
```
-------------------------------------------------------------------------------

INPUT GROUP: 12 -- Misc. Dispersion and Computational Parameters --------------- Horizontal size of puff (m) beyond which time-dependent dispersion equations (Heffter) are used to determine sigma-y and Default:  $550.$  ! SYTDEP =  $5.5E02$  ! Switch for using Heffter equation for sigma z as above (0 = Not use Heffter;  $1 =$  use Heffter<br>(MHFTSZ) Default: 0  $!$  MHFTSZ = 0  $!$ Stability class used to determine plume growth rates for puffs above the boundary layer (JSUP) Default: 5 ! JSUP = 5 ! Vertical dispersion constant for stable conditions (k1 in Eqn. 2.7-3) (CONK1) Default: 0.01 ! CONK1 = .01 ! Vertical dispersion constant for neutral/ unstable conditions (k2 in Eqn.  $2.7-4$ )<br>(CONK2)  $Default: 0.1$  !  $CONK2 = .1$  ! Factor for determining Transition-point from Schulman-Scire to Huber-Snyder Building Downwash scheme (SS used for Hs < Hb + TBD \* HL) (TBD) Default: 0.5 ! TBD = .5 ! TBD < 0 ==> always use Huber-Snyder TBD = 1.5 ==> always use Schulman-Scire TBD = 0.5 ==> ISC Transition-point Range of land use categories for which urban dispersion is assumed<br>(IURB1, IURB2) (IURB1, IURB2) Default: 10 ! IURB1 = 10 ! 19 ! IURB2 = 19 ! Site characterization parameters for single-point Met data files ---------  $(neded for METHOD = 2.3.4)$ Land use category for modeling domain<br>(ILANDUIN) Default: 20 : ILANDUIN = 20 ! Roughness length (m) for modeling domain<br>(Z0IN) Default: 0.25 (Z0IN) Default: 0.25 ! Z0IN = .25 ! Leaf area index for modeling domain (XLAIIN)  $Default: 3.0$  ! XLAIIN = 3.0 ! Elevation above sea level (m)<br>(ELEVIN)  $Default: 0.0$  !  $ELEVIN = .0$  ! Latitude (degrees) for met location (XLATIN) Default: -999. ! XLATIN = -999.0 ! Longitude (degrees) for met location Default: -999. ! XLONIN = -999.0 ! Specialized information for interpreting single-point Met data files ----- Anemometer height (m) (Used only if METFM = 2,3)<br>(ANEMHT) Default: 10.  $: AMEMENT = 10.0 !$ Form of lateral turbulance data in PROFILE.DAT file (Used only if METFM = 4 or MTURBVW = 1 or 3) (ISIGMAV) Default: 1  $\qquad$  ! ISIGMAV = 1 ! 0 = read sigma-theta  $1 =$  read sigma-v Choice of mixing heights (Used only if METFM = 4)<br>(IMIXCTDM) Default: 0  $!$  IMIXCTDM = 0  $!$ 

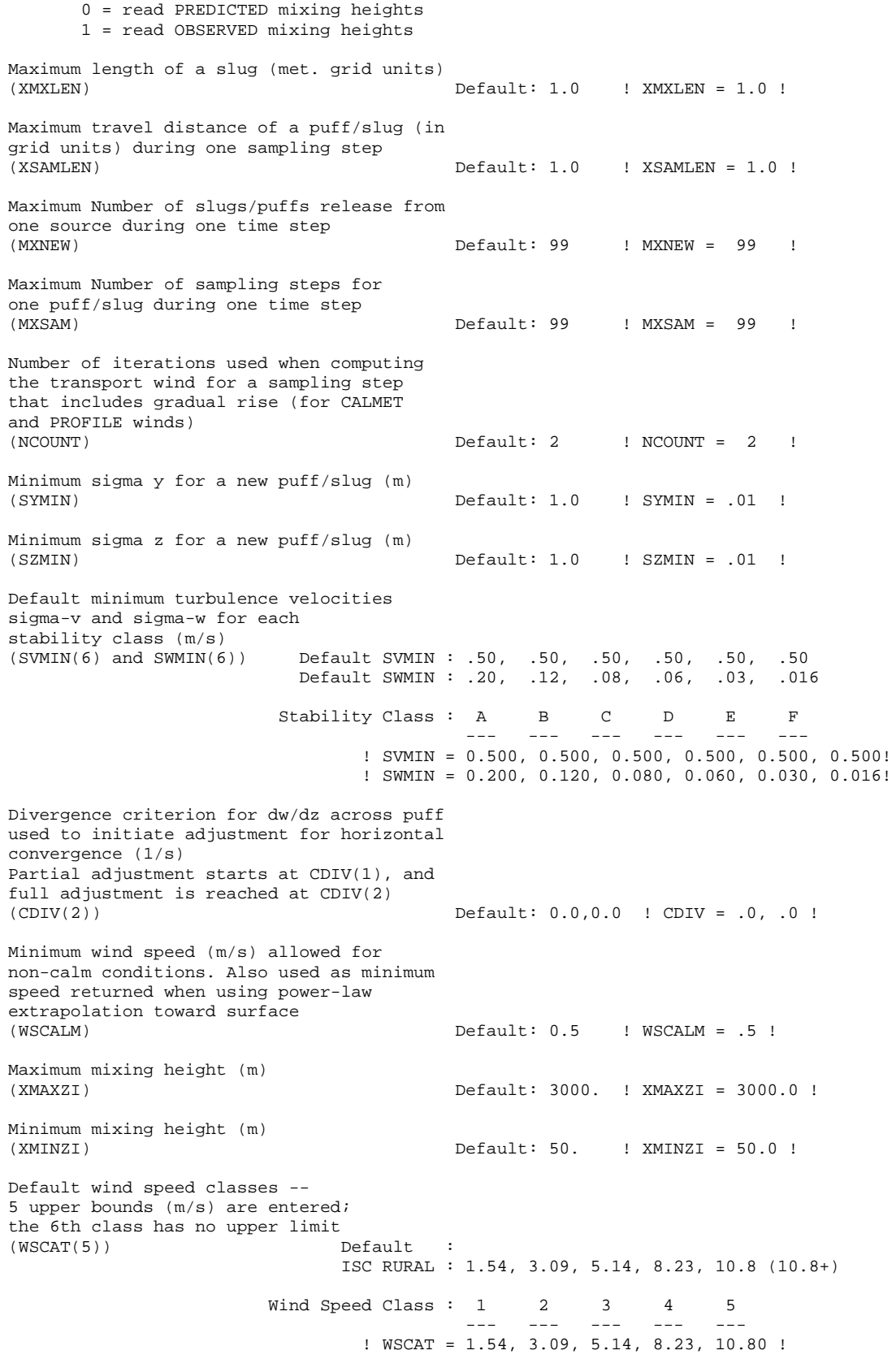

Default wind speed profile power-law

exponents for stabilities  $1-6$ <br>(PLX0(6)) Default : ISC RURAL values ISC RURAL : .07, .07, .10, .15, .35, .55 ISC URBAN : .15, .15, .20, .25, .30, .30 Stability Class: A B C D E F --- --- --- --- --- ---! PLX0 = 0.07, 0.07, 0.10, 0.15, 0.35, 0.55 ! Default potential temperature gradient for stable classes E, F (degK/m) (PTG0(2)) Default: 0.020, 0.035 ! PTG0 = 0.020, 0.035 ! Default plume path coefficients for each stability class (used when option for partial plume height terrain adjustment is selected -- MCTADJ=3) (PPC(6)) Stability Class : A B C D E F Default PPC : .50, .50, .50, .50, .35, .35 --- --- --- --- --- ---! PPC = 0.50, 0.50, 0.50, 0.50, 0.35, 0.35 ! Slug-to-puff transition criterion factor equal to sigma-y/length of slug (SL2PF) Default: 10. ! SL2PF = 10.0 ! Puff-splitting control variables ------------------------ VERTICAL SPLIT -------------- Number of puffs that result every time a puff is split - nsplit=2 means that 1 puff splits into 2 (NSPLIT) Default: 3 ! NSPLIT = 3 ! Time(s) of a day when split puffs are eligible to be split once again; this is typically set once per day, around sunset before nocturnal shear develops. 24 values: 0 is midnight (00:00) and 23 is 11 PM (23:00) 0=do not re-split 1=eligible for re-split (IRESPLIT(24)) Default:  $Default:$  Hour 17 = 1 ! IRESPLIT = 0,0,0,0,0,0,0,0,0,0,0,0,0,0,0,0,0,1,0,0,0,0,0,0 ! Split is allowed only if last hour's mixing height (m) exceeds a minimum value (ZISPLIT) (ZISPLIT) Default: 100. ! ZISPLIT = 100.0 ! Split is allowed only if ratio of last hour's mixing ht to the maximum mixing ht experienced by the puff is less than a maximum value (this postpones a split until a nocturnal layer develops) (ROLDMAX) Default: 0.25 ! ROLDMAX = 0.25 ! HORIZONTAL SPLIT ---------------- Number of puffs that result every time a puff is split - nsplith=5 means that 1 puff splits into 5<br>(NSPLITH) Default: 5 ! NSPLITH = 5 ! Minimum sigma-y (Grid Cells Units) of puff before it may be split (SYSPLITH) Default: 1.0 ! SYSPLITH = 1.0 ! Minimum puff elongation rate (SYSPLITH/hr) due to wind shear, before it may be split<br>(SHSPLITH) Default: 2. ! SHSPLITH = 2.0 !

```
Minimum concentration (g/m^3) of each
       species in puff before it may be split
       Enter array of NSPEC values; if a single value is
       entered, it will be used for ALL species
       (CNSPLITH) Default: 1.0E-07 ! CNSPLITH = 1.0E-07 !
     Integration control variables ------------------------
       Fractional convergence criterion for numerical SLUG
      sampling integration<br>(EPSSLUG)
                                            (EPSSLUG) Default: 1.0e-04 ! EPSSLUG = 1.0E-04 !
       Fractional convergence criterion for numerical AREA
       source integration<br>(EPSAREA)
                                            (EPSAREA) Default: 1.0e-06 ! EPSAREA = 1.0E-06 !
       Trajectory step-length (m) used for numerical rise
       integration<br>(DSRISE)
                                            (DSRISE) Default: 1.0 ! DSRISE = 1.0 !
!END!
-------------------------------------------------------------------------------
INPUT GROUPS: 13a, 13b, 13c, 13d -- Point source parameters
--------------------------------
---------------
Subgroup (13a)
---------------
     Number of point sources with
    parameters provided below (NPT1) No default ! NPT1 = 1 !
     Units used for point source<br>emissions below
                                     (IPTU) Default: 1 ! IPTU = 1 !
          1 = g/s<br>2 = kg/hr
           2 = \frac{\text{kg/hr}}{3}3 = lb/hr<br>4 = tons/yr
                  tons/yr
           5 = Odour Unit * m**3/s (vol. flux of odour compound)
           6 = Odour Unit * m**3/min<br>7 = metric tons/vr
                  metric tons/yr
     Number of source-species
     combinations with variable
    emissions scaling factors<br>provided below in (13d)
                                    (NSPT1) Default: 0 ! NSPT1 = 0 !
     Number of point sources with
     variable emission parameters
                                    (NPT2) No default ! NPT2 = 0 !
     (If NPT2 > 0, these point
     source emissions are read from
     the file: PTEMARB.DAT)
!END!
Subgroup (13b)
---------------
                                      a
          POINT SOURCE: CONSTANT DATA
          -----------------------------
                                                                                b c
  Source X UTM Y UTM Stack Base Stack Exit Exit Bldg. Emission
  No. Coordinate Coordinate Height Elevation Diameter Vel. Temp. Dwash Rates
```
(km) (km) (m) (m) (m)  $(m)$  (deg. K) ------ ---------- ---------- ------ ------ -------- ----- -------- ----- -------- 1 ! SRCNAM = STACK1 !  $100., 100., 8.0, 26., 430., 0.0, 6.0E03, 0.0$ ! 1 : SKCNAP = 518000<br>1 : X = 750, 4150, 10<br>1 : FMFAC = 1.0 ! : END! ------- a Data for each source are treated as a separate input subgroup and therefore must end with an input group terminator. SRCNAM is a 12-character name for a source (No default) X is an array holding the source data listed by the column headings (No default) SIGYZI is an array holding the initial sigma-y and sigma-z (m) (Default: 0.,0.) FMFAC is a vertical momentum flux factor (0. or 1.0) used to represent the effect of rain-caps or other physical configurations that reduce momentum rise associated with the actual exit velocity. (Default: 1.0 -- full momentum used) b 0. = No building downwash modeled, 1. = downwash modeled NOTE: must be entered as a REAL number (i.e., with decimal point) c An emission rate must be entered for every pollutant modeled. Enter emission rate of zero for secondary pollutants that are modeled, but not emitted. Units are specified by IPTU (e.g. 1 for g/s). --------------- Subgroup (13c) --------------- BUILDING DIMENSION DATA FOR SOURCES SUBJECT TO DOWNWASH ------------------------------------------------------- Source and the state of the state of the state of the state of the state of the state of the state of the state of the state of the state of the state of the state of the state of the state of the state of the state of the No. Effective building width and height (in meters) every 10 degrees ------ ---------------------------------------------------------------- ------- a Each pair of width and height values is treated as a separate input subgroup and therefore must end with an input group terminator. --------------- Subgroup (13d) -------------- a POINT SOURCE: VARIABLE EMISSIONS DATA --------------------------------------- Use this subgroup to describe temporal variations in the emission rates given in 13b. Factors entered multiply the rates in 13b. Skip sources here that have constant emissions. For more elaborate variation in source parameters, use PTEMARB.DAT and NPT2 > 0. IVARY determines the type of variation, and is source-specific: (IVARY) Default: 0  $0 =$  Constant 1 = Diurnal cycle (24 scaling factors: hours 1-24) 2 = Monthly cycle (12 scaling factors: months 1-12) 3 = Hour & Season (4 groups of 24 hourly scaling factors, where first group is DEC-JAN-FEB) 4 = Speed & Stab. (6 groups of 6 scaling factors, where first group is Stability Class A,

```
and the speed classes have upper
                                   bounds (m/s) defined in Group 12
          5 = Temperature (12 scaling factors, where temperature
                                   classes have upper bounds (C) of:
                                   0, 5, 10, 15, 20, 25, 30, 35, 40,
                                   45, 50, 50+)
--------
   a
    Data for each species are treated as a separate input subgroup
    and therefore must end with an input group terminator.
-------------------------------------------------------------------------------
INPUT GROUPS: 14a, 14b, 14c, 14d -- Area source parameters
--------------------------------
---------------
Subgroup (14a)
---------------
    Number of polygon area sources with
    parameters specified below (NAR1) No default ! NAR1 = 0 !
    Units used for area source
    emissions below (IARU) Default: 1 ! IARU = 1 !
          1 = g/m^*2/s<br>
2 = kg/m^*2/hrkg/m**2/hr3 = lb/m**2/hr<br>
4 = tons/m**2/yr
                  tons/m**2/yr5 = Odour Unit * m/s (vol. flux/m*2 of odour compound)
          6 = Odour Unit * m/min
          7 = metric tons/m**2/yr
    Number of source-species
    combinations with variable
    emissions scaling factors<br>provided below in (14d)
                                  (NSARI) Default: 0 ! NSARI = 0 !Number of buoyant polygon area sources
    with variable location and emission<br>parameters (NAR2)
                                           No default ! NAR2 = 0 !
    (If NAR2 > 0, ALL parameter data for
    these sources are read from the file: BAEMARB.DAT)
!END!
Subgroup (14b)
---------------
                                     a
         AREA SOURCE: CONSTANT DATA
         ----------------------------
                                                        b
Source Effect. Base Initial Emission
No. Height Elevation Sigma z Rates<br>
(m) (m) (m)
                (m) (m)<br>------ -----
------- ------ ------ -------- ---------
--------
   a
    Data for each source are treated as a separate input subgroup
    and therefore must end with an input group terminator.
   b
    An emission rate must be entered for every pollutant modeled.
    Enter emission rate of zero for secondary pollutants that are
```
modeled, but not emitted. Units are specified by IARU (e.g. 1 for g/m\*\*2/s). --------------- Subgroup (14c) --------------- COORDINATES (UTM-km) FOR EACH VERTEX(4) OF EACH POLYGON -------------------------------------------------------- Source and the set of the set of the set of the set of the set of the set of the set of the set of the set of the set of the set of the set of the set of the set of the set of the set of the set of the set of the set of th No. Ordered list of X followed by list of Y, grouped by source ------ ------------------------------------------------------------ ------- a Data for each source are treated as a separate input subgroup and therefore must end with an input group terminator. Subgroup (14d) -------------- a AREA SOURCE: VARIABLE EMISSIONS DATA -------------------------------------- Use this subgroup to describe temporal variations in the emission rates given in 14b. Factors entered multiply the rates in 14b. Skip sources here that have constant emissions. For more elaborate variation in source parameters, use BAEMARB.DAT and NAR2 > 0. IVARY determines the type of variation, and is source-specific: (IVARY) Default: 0 0 = Constant 1 = Diurnal cycle (24 scaling factors: hours 1-24) 2 = Monthly cycle (12 scaling factors: months 1-12) Hour & Season (4 groups of 24 hourly scaling factors, where first group is DEC-JAN-FEB) 4 = Speed & Stab. (6 groups of 6 scaling factors, where first group is Stability Class A, and the speed classes have upper bounds (m/s) defined in Group 12 5 = Temperature (12 scaling factors, where temperature classes have upper bounds (C) of: 0, 5, 10, 15, 20, 25, 30, 35, 40, 45, 50, 50+) ------- a Data for each species are treated as a separate input subgroup and therefore must end with an input group terminator. ------------------------------------------------------------------------------- INPUT GROUPS: 15a, 15b, 15c -- Line source parameters --------------------------- --------------- Subgroup (15a) --------------- Number of buoyant line sources with variable location and emission parameters (NLN2) No default ! NLN2 = 0 ! (If NLN2 > 0, ALL parameter data for these sources are read from the file: LNEMARB.DAT)

Number of buoyant line sources (NLINES) No default ! NLINES = 0 ! Units used for line source emissions below (ILNU) Default: 1 ! ILNU = 1 !  $1 =$  g/s<br> $2 =$  kg/hr  $2 = \frac{\text{kg/hr}}{3}$  $1 b/hr$  $4 = \t{tons/yr}$ <br>  $5 = \t{Odour}$  $0$ dour Unit \*  $m**3/s$  (vol. flux of odour compound)  $6 =$  Odour Unit \*  $m**3/min$ 7 = metric tons/yr Number of source-species combinations with variable emissions scaling factors provided below in (15c) (NSLN1) Default: 0 ! NSLN1 = 0 ! Maximum number of segments used to model  $Default: 7 : MXNSEG = 7 :$ The following variables are required only if NLINES > 0. They are used in the buoyant line source plume rise calculations. Number of distances at which Default: 6 ! NLRISE = 6 ! transitional rise is computed Average building length  $(XL)$  No default !  $XL = .0$  ! (in meters) Average building height (HBL) No default ! HBL = .0 ! (in meters) Average building width (WBL) No default ! WBL = .0 ! (in meters) Average line source width (WML) No default ! WML = .0 ! (in meters) Average separation between buildings (DXL) No default ! DXL = .0 ! (in meters) Average buoyancy parameter (FPRIMEL) No default ! FPRIMEL = .0 ! (in m\*\*4/s\*\*3) !END! --------------- Subgroup (15b) --------------- BUOYANT LINE SOURCE: CONSTANT DATA ---------------------------------- Source Beg. X Beg. Y End. X End. Y Release Base Emission No. Coordinate Coordinate Coordinate Coordinate Height Elevation Rates  $(km)$   $(km)$   $(km)$   $(km)$   $(m)$   $(m)$ ------ ---------- ---------- --------- ---------- ------- --------- --------- ------- a Data for each source are treated as a separate input subgroup and therefore must end with an input group terminator. b An emission rate must be entered for every pollutant modeled. Enter emission rate of zero for secondary pollutants that are modeled, but not emitted. Units are specified by ILNTU (e.g. 1 for g/s).

a

```
---------------
Subgroup (15c)
---------------
                                                       a
         BUOYANT LINE SOURCE: VARIABLE EMISSIONS DATA
          ----------------------------------------------
    Use this subgroup to describe temporal variations in the emission
     rates given in 15b. Factors entered multiply the rates in 15b.
     Skip sources here that have constant emissions.
     IVARY determines the type of variation, and is source-specific:
     (IVARY) Default: 0
           0 = Constant<br>
1 = Diurnal
           1 = Diurnal cycle (24 scaling factors: hours 1-24)
                     Monthly cycle (12 scaling factors: months 1-12)
           3 = Hour & Season (4 groups of 24 hourly scaling factors,
                                    where first group is DEC-JAN-FEB)
           4 = Speed & Stab. (6 groups of 6 scaling factors, where
                                    first group is Stability Class A,
                                    and the speed classes have upper
                                    bounds (m/s) defined in Group 12
           5 = Temperature (12 scaling factors, where temperature
                                    classes have upper bounds (C) of:
                                    0, 5, 10, 15, 20, 25, 30, 35, 40,
                                    45, 50, 50+)
--------
   a
    Data for each species are treated as a separate input subgroup
    and therefore must end with an input group terminator.
-------------------------------------------------------------------------------
INPUT GROUPS: 16a, 16b, 16c -- Volume source parameters
---------------------------
---------------
Subgroup (16a)
---------------
    Number of volume sources with
    parameters provided in 16b,c (NVL1) No default ! NVL1 = 0 !
     Units used for volume source
     emissions below in 16b (IVLU) Default: 1 ! IVLU = 1 !
          1 = g/s<br>2 = kg/h
          2 = \frac{\text{kg/hr}}{3}3 = \frac{1b/hr}{4} = \frac{1b/hr}{4}4 = \t{tons/yr}<br>5 = \t{Odour} U
                  Odour Unit * m**3/s (vol. flux of odour compound)
           6 = Odour Unit * m**3/min<br>
7 = metric tons/yr
                  metric tons/yr
    Number of source-species
     combinations with variable
    emissions scaling factors<br>provided below in (16c)
                                  (NSVL1) Default: 0 ! NSVL1 = 0 !
    Number of volume sources with
     variable location and emission
    parameters (NVL2) No default ! NVL2 = 0 !
     (If NVL2 > 0, ALL parameter data for
     these sources are read from the VOLEMARB.DAT file(s) )
```

```
!END!
```
--------------- Subgroup (16b)

---------------

#### VOLUME SOURCE: CONSTANT DATA

------------------------------

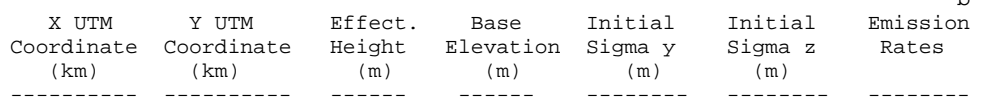

a

------- a

> Data for each source are treated as a separate input subgroup and therefore must end with an input group terminator.

b

An emission rate must be entered for every pollutant modeled. Enter emission rate of zero for secondary pollutants that are modeled, but not emitted. Units are specified by IVLU (e.g. 1 for g/s).

--------------- Subgroup (16c) ---------------

> VOLUME SOURCE: VARIABLE EMISSIONS DATA ----------------------------------------

Use this subgroup to describe temporal variations in the emission rates given in 16b. Factors entered multiply the rates in 16b. Skip sources here that have constant emissions. For more elaborate variation in source parameters, use VOLEMARB.DAT and NVL2 > 0.

a

IVARY determines the type of variation, and is source-specific: Default: 0

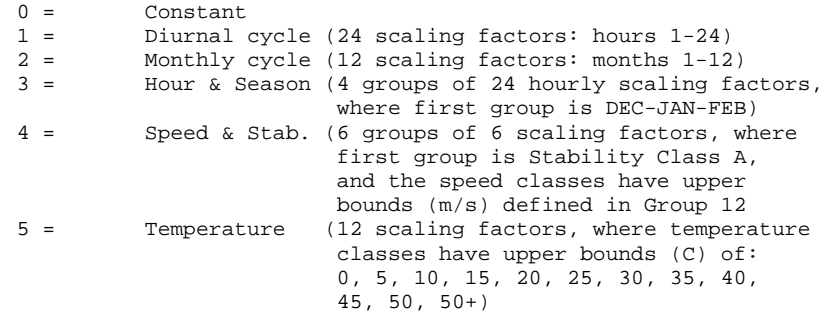

a Data for each species are treated as a separate input subgroup and therefore must end with an input group terminator.

-------------------------------------------------------------------------------

INPUT GROUPS: 17a & 17b -- Non-gridded (discrete) receptor information -----------------------

--------------- Subgroup (17a)

---------------

Number of non-gridded receptors (NREC) No default ! NREC = 790 !

--------

 $\mathbf{b}$ 

!END!

--------------- Subgroup (17b)

---------------

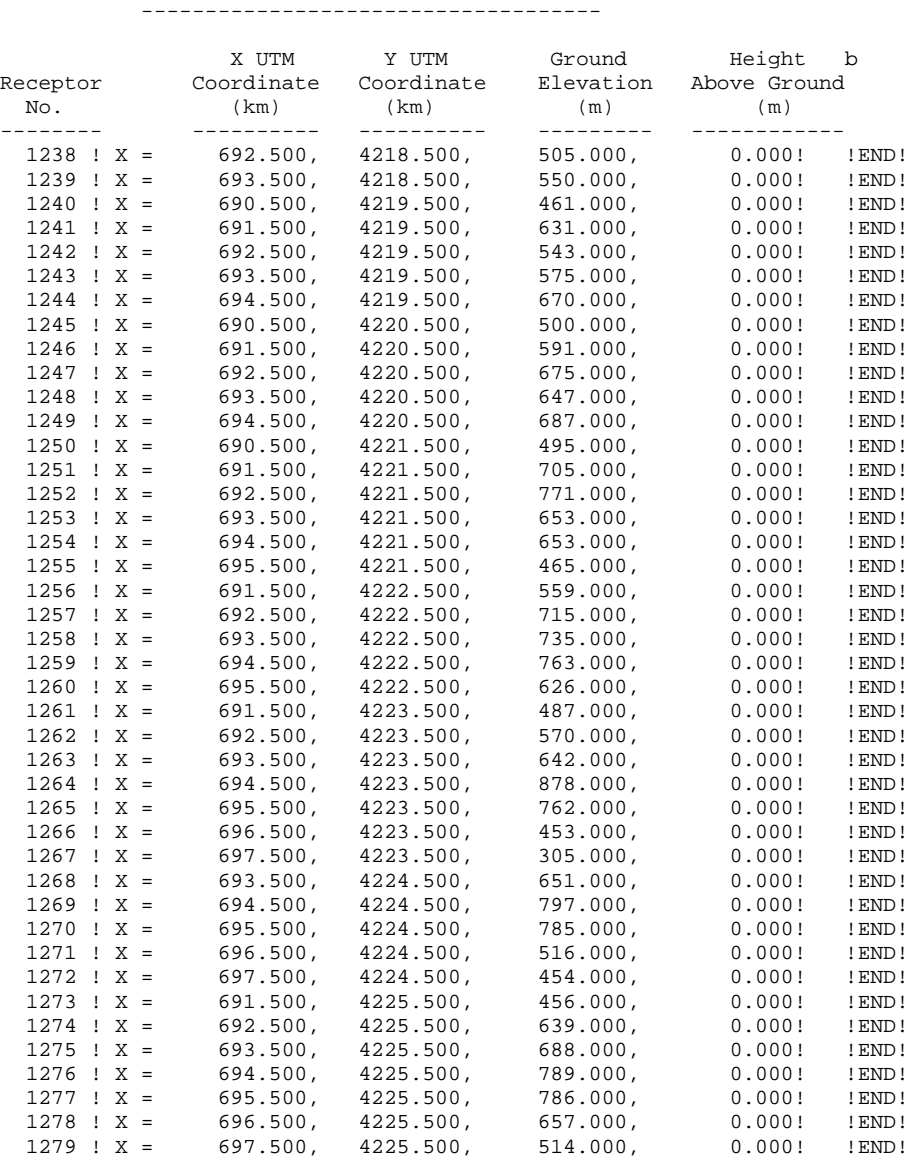

NON-GRIDDED (DISCRETE) RECEPTOR DATA

a

\*\*\*\*\*\*\*\*\*\*\*\*\*\*\*\* REMAINING RECEPTORS REMOVED FOR THIS LISTING \*\*\*\*\*\*\*\*\*\*\*\*\*\*\*\*

------------ a

Data for each receptor are treated as a separate input subgroup and therefore must end with an input group terminator.

b

Receptor height above ground is optional. If no value is entered, the receptor is placed on the ground.